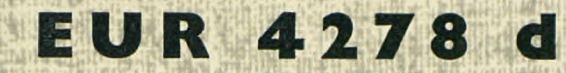

## **ASSOZIATION**

Europäische Atomgemeinschaft - EURATOM Brown Boveri/Krupp Reaktorbau GmbH - BBK

# DYN

## EIN DYNAMIKPROGRAMM FÜR **KUGELHAUFENREAKTOREN**

von

K. FRIEDRICH, E. INFÜHR und L. MASSIMO

1969

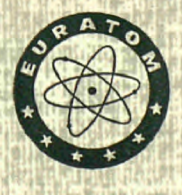

THTR 80

Bericht abgefaßt bei BBK Brown Boveri/Krupp Reaktorbau GmbH, Mannheim - Deutschland

Assoziation Nr. 003-63-1 RGAD

### **HINWEIS**

Das vorliegende Dokument ist im Rahmen des Forschungsprogramms der Kommission der Europäischen Gemeinschaften ausgearbeitet worden.

Es wird darauf hingewiesen, daß die Kommission der Europäischen Gemeinschaften, ihre Vertragspartner und die in deren Namen handelnden Personen :

keine Gewähr dafür übernehmen, daß die in diesem Dokument enthaltenen Informationen richtig und vollständig sind, oder daß die Verwendung der in diesem Dokument enthaltenen Informationen oder der in diesem Dokument beschriebenen technischen Anordnungen, Methoden und Verfahren nicht gegen gewerbliche Schutzrechte verstößt;

keine Haftung für die Schäden übernehmen, die infolge der Verwendung der in diesem Dokument enthaltenen Informationen, oder der in diesem der in diesem Dokument enthaltenen Informationen, oder der in diesem Dokument beschriebenen technischen Anordnungen anderen Antarchen anderen Antarchen oder anderen Andre Verfahren entstehen könnten. ft af de flile formelig for de

Dieser Bericht wird in den auf der vierten Umschlagseite genannten Vertriebsstellen if i fill ird in den auf der vierten Umschlagseite<br>1991 – FB 85.<br>1990 – EB 85. Pil la pilot

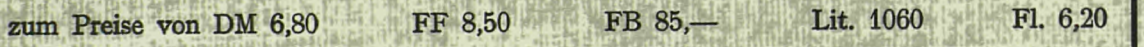

*mmm*  verkauft.

**"■'«V ύκΚ&Ι)ιίίΜΗ<4 Ι'ΜΚΦ'' '** 

**wird gebeten, bei Bestellungen die EUR-Nummer und den Titel anzugeben, die auf dem Umschlag jedes Berichts aufgeführt sind.**

> Gedruckt von Guyot, s.a. Brüssel, Juni 1969

**feat** 

**jr Süç ) H sürük** 

Das vorliegende Dokument wurde an Hand des besten Abdruckes vervielfältigt, der zur Verfügung stand.

## **EUR 4278** *d* **■.">.,."',«.>-: \* -, η ..,·,;.:·,^..«^**

DYN - EIN DYNAMIKPROGRAMM FUR KUGELHAUFENREAKTOREN<br>von K. FRIEDRICH, E. INFÜHR und L. MASSIMO

**' ■. . > i:.' i'.V >**

*Assoziation :* Europäische Atomgemeinschaft - EURATOM Brown Boveri/Krupp Reaktorbau GmbH - BBK . '

THTR 80 ' *''* Bericht abgefaßt bei BBK - Brown Boveri/Krupp Reaktorbau GmbH, Mannheim (Deutschland; , Assoziation Nr. 003-63-1 RGAD

Luxemburg, Juni 1969 - 66 Seiten - 1 Abbildung - FB 85

Das in diesem Bericht beschriebene nulldimensionale Programm DYN<br>(FORTRAN IV für IBM 360/40, wurde entwickelt für die Berechnung des<br>dynamischen Verhaltens von Reaktoren mit kugelförmigen Brennelementen.<br>Da in Kugelhautenr

#### **EUR 4278 d**

DYN – A DYNAMICS PROGRAM FOR PEBBLE-BED REACTORS<br>by K. FRIEDRICH, E. INFÜHR and L. MASSIMO

*Association :* European Atomic Energy Community - EURATOM Brown Boveri/Krupp Reaktorbau GmbH - BBK

THTR 80

Report prepared at BBK - Brown Boveri/Krupp Reaktorbau GmbH, Mannheim (Germany) Association No. 003-63-1 RGAD

Luxembourg, June 1969 - 66 Pages - 1 Figure - FB 85

The DYN zero-dimensional programme (FORTRAN IV for IBM 360/40)<br>described in this report was developed for the calculation of the dynamic<br>behaviour of reactors with spherical fuel elements. Since pebble-bed reactors<br>may con

وعاديا والمتحدث وتواوير والمدد

#### **EUR 4278 d**

DYN - A DYNAMICS PROGRAM FOR PEBBLE-BED REACTORS by K. FRIEDRICH, E. INFÜH R and L. MASSIMO

*Association :* European Atomic Energy Community - EURATOM Brown Boveri/Krupp Reaktorbau GmbH - BBK THTR 80

Report prepared at BBK - Brown Boveri/Krupp Reaktorbau GmbH, Mannheim (Germany) Association No. 003-63-1 RGAD Luxembourg, June 1969 - 66 Pages - 1 Figure - FB 85

The DYN zero-dimensional programme (FORTRAN IV for IBM 360/40)<br>described in this report was developed for the calculation of the dynamic<br>behaviour of reactors with spherical fuel elements. Since pebble-bed reactors<br>may con

#### EUR 4278 **d**

المناطق المناطق المناطق المناطق المناطق المعاطف المعاطف

DYN - A DYNAMICS PROGRAM FOR PEBBLE-BED REACTORS<br>by K. FRIEDRICH, E. INFÜHR and L. MASSIMO

*Association :* European Atomic Energy Community - EURATOM Brown Boveri/Krupp Reaktorbau GmbH - BBK THTR 80

Report prepared at BBK - Brown Boveri/Krupp Reaktorbau GmbH, Mannheim (Germany) Association No. 003-63-1 RGAD Luxembourg, June 1969 - 66 Pages - 1 Figure - FB 85

The DYN zero-dimensional programme (FORTRAN IV for IBM 360/40)<br>described in this report was developed for the calculation of the dynamic<br>behaviour of reactors with spherical fuel elements. Since pebble-bed reactors<br>may con

rückkoppelung auf die Reaktivität und außerdem die maximalen Brennelementtemperaturen im Rahmen des nulldimensionalen Modells richtig erfaßt werden. Neben der Berechnung von Vorgängen, bei denen die Reaktivität, der Kühl-gasstrom oder die Gaseintrittstemperatur als Funktion der Zeit vorgegeben

sind, ist die Simulierung von Regelvorgängen möglich. Mit diesem Programm können Kurzzeit- sowie Langzeitvorgänge unter-sucht werden.

and also the maximum fuel-element temperatures can be correctly determined within the framework of the zero-dimensional model.

Besides the calculation of processes in which the reactivity, the cooling-gas throughput or the gas inlet temperature is given as a function of time the simulation of control processes is also possible.

Both short- and long-term processes can be studied.

in Br<br>British  $\frac{1}{2} \frac{d^2}{dx^2}$ 

and also the maximum fuel-element temperatures can be correctly determined within the framework of the zero-dimensional model.

Besides the calculation of processes in which the reactivity, the cooling-gas throughput or the gas inlet temperature is given as a function of time the simulation of control processes is also possible.

Both short- and long-term processes can be studied.

and also the maximum fuel-element temperatures can be correctly determined within the framework of the zero-dimensional model.

Besides the calculation of processes in which the reactivity, the cooling-gas throughput or the gas inlet temperature is given as a function of time the simulation of control processes is also possible.

Both short- and long-term processes can be studied.

l,

n h

## **EUR 427 8 d**

## ASSOZIATION

Europäische Atomgemeinschaft - EURATOM Brown Boveri/Krupp Reaktorbau GmbH - BBK

# D Y N

## EIN DYNAMIKPROGRAMM FÜR KUGELHAUFENREAKTOREN

von

K. FRIEDRICH, E. INFÜHR und L. MASSIMO

**1969** 

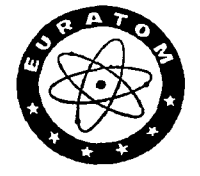

**THT R 80** 

Bericht abgefaßt bei BBK Brown Boveri/Krupp Reaktorbau GmbH, Mannheim - Deutschland

Assoziation Nr. 003-63-1 RGAD

#### **ZUSAMMENFASSUNG**

Das in diesem Bericht beschriebene nulldimensionale Programm DYN (FORTRAN IV für IBM 360/40) wurde entwickelt für die Berechnung des dynamischen Verhaltens von Reaktoren mit kugelförmigen Brennelementen. Da in Kugelhaufenreaktoren Brennelemente mit ganz unterschiedlichem Abbrand und außerdem unter Umständen verschiedene Typen von Brennelementen vorhanden sein können, wurde das Programm so aufgebaut, daß mit bis zu 20 Brennelementsorten gerechnet werden kann. Hierdurch kann die Temperaturrückkoppelung auf die Reaktivität und außerdem die maximalen Brennelementtemperaturen im Rahmen des nulldimensionalen Modells richtig erfaßt werden.

Neben der Berechnung von Vorgängen, bei denen die Reaktivität, der Kühlgasstrom oder die Gaseintrittstemperatur als Funktion der Zeit vorgegeben sind, ist die Simulierung von Regelvorgängen möglich.

Mit diesem Programm können Kurzzeit- sowie Langzeitvorgänge untersucht werden.

#### **SCHLAGWORTE**

FORTRAN BURNUP IBM 360 REACTIVITY D-CODES FEEDBACK REACTOR KINETICS TEMPERATURE FUEL ELEMENTS SIMULATORS SPHERES PEBBLE BED

## Inhaltsverzeichnis

 $\sim 10$ 

 $\sim$   $\sim$ 

 $\mathcal{L}_{\mathcal{A}}$ 

 $\label{eq:2.1} \frac{1}{\sqrt{2}}\int_{\mathbb{R}^3}\frac{1}{\sqrt{2}}\left(\frac{1}{\sqrt{2}}\right)^2\frac{1}{\sqrt{2}}\left(\frac{1}{\sqrt{2}}\right)^2\frac{1}{\sqrt{2}}\left(\frac{1}{\sqrt{2}}\right)^2.$ 

 $\bar{\mathcal{L}}$ 

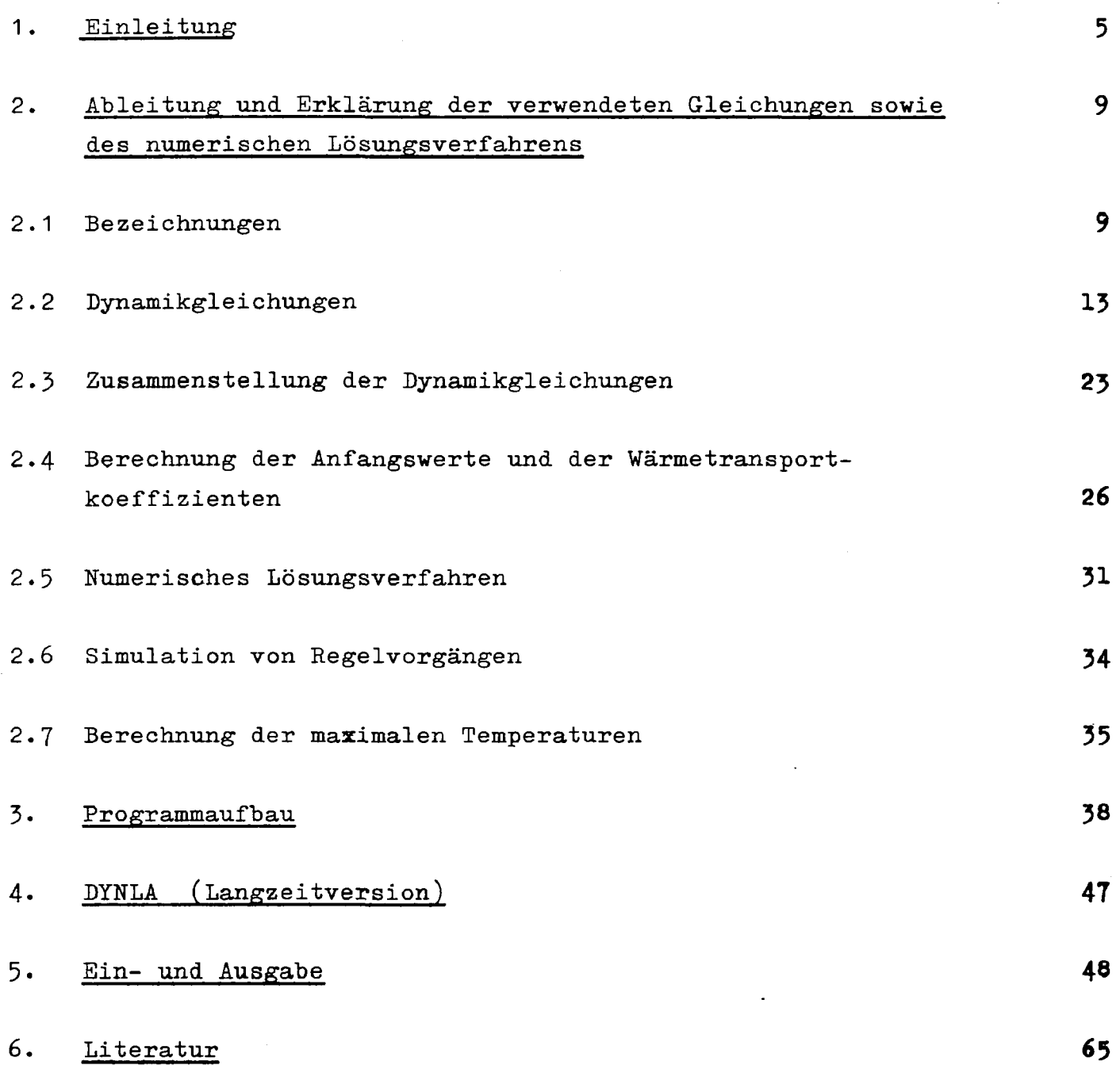

 $\label{eq:2.1} \frac{1}{\sqrt{2}}\int_{\mathbb{R}^3}\frac{1}{\sqrt{2}}\left(\frac{1}{\sqrt{2}}\right)^2\frac{1}{\sqrt{2}}\left(\frac{1}{\sqrt{2}}\right)^2\frac{1}{\sqrt{2}}\left(\frac{1}{\sqrt{2}}\right)^2.$ 

 $\label{eq:2.1} \frac{1}{\sqrt{2}}\int_{\mathbb{R}^3}\frac{1}{\sqrt{2}}\left(\frac{1}{\sqrt{2}}\right)^2\frac{1}{\sqrt{2}}\left(\frac{1}{\sqrt{2}}\right)^2\frac{1}{\sqrt{2}}\left(\frac{1}{\sqrt{2}}\right)^2\frac{1}{\sqrt{2}}\left(\frac{1}{\sqrt{2}}\right)^2.$  $\label{eq:2.1} \frac{1}{\sqrt{2}}\int_{\mathbb{R}^3}\frac{1}{\sqrt{2}}\left(\frac{1}{\sqrt{2}}\right)^2\frac{1}{\sqrt{2}}\left(\frac{1}{\sqrt{2}}\right)^2\frac{1}{\sqrt{2}}\left(\frac{1}{\sqrt{2}}\right)^2\frac{1}{\sqrt{2}}\left(\frac{1}{\sqrt{2}}\right)^2.$  $\label{eq:2.1} \begin{split} \mathcal{L}_{\text{max}}(\mathbf{r}) & = \frac{1}{2} \sum_{i=1}^{N} \mathcal{L}_{\text{max}}(\mathbf{r}) \mathcal{L}_{\text{max}}(\mathbf{r}) \\ & = \frac{1}{2} \sum_{i=1}^{N} \mathcal{L}_{\text{max}}(\mathbf{r}) \mathcal{L}_{\text{max}}(\mathbf{r}) \mathcal{L}_{\text{max}}(\mathbf{r}) \mathcal{L}_{\text{max}}(\mathbf{r}) \mathcal{L}_{\text{max}}(\mathbf{r}) \mathcal{L}_{\text{max}}(\mathbf{r}) \mathcal{L}_{\text{max}}(\mathbf$ 

 $\mathcal{L}^{\text{max}}_{\text{max}}$  , where  $\mathcal{L}^{\text{max}}_{\text{max}}$ 

 $\label{eq:2.1} \mathcal{L}(\mathcal{L}^{\mathcal{L}}_{\mathcal{L}}(\mathcal{L}^{\mathcal{L}}_{\mathcal{L}})) = \mathcal{L}(\mathcal{L}^{\mathcal{L}}_{\mathcal{L}}(\mathcal{L}^{\mathcal{L}}_{\mathcal{L}})) = \mathcal{L}(\mathcal{L}^{\mathcal{L}}_{\mathcal{L}}(\mathcal{L}^{\mathcal{L}}_{\mathcal{L}}))$ 

 $\mathcal{L}(\mathcal{L})$  and  $\mathcal{L}(\mathcal{L})$  . The set of  $\mathcal{L}(\mathcal{L})$ 

 $\mathcal{L}_{\text{max}}$  $\label{eq:2} \frac{1}{\sqrt{2}}\left(\frac{1}{\sqrt{2}}\right)^{2} \left(\frac{1}{\sqrt{2}}\right)^{2} \left(\frac{1}{\sqrt{2}}\right)^{2} \left(\frac{1}{\sqrt{2}}\right)^{2} \left(\frac{1}{\sqrt{2}}\right)^{2} \left(\frac{1}{\sqrt{2}}\right)^{2} \left(\frac{1}{\sqrt{2}}\right)^{2} \left(\frac{1}{\sqrt{2}}\right)^{2} \left(\frac{1}{\sqrt{2}}\right)^{2} \left(\frac{1}{\sqrt{2}}\right)^{2} \left(\frac{1}{\sqrt{2}}\right)^{2} \left(\frac{$ 

 $\label{eq:2.1} \frac{1}{\sqrt{2}}\left(\frac{1}{\sqrt{2}}\right)^{2} \left(\frac{1}{\sqrt{2}}\right)^{2} \left(\frac{1}{\sqrt{2}}\right)^{2} \left(\frac{1}{\sqrt{2}}\right)^{2} \left(\frac{1}{\sqrt{2}}\right)^{2} \left(\frac{1}{\sqrt{2}}\right)^{2} \left(\frac{1}{\sqrt{2}}\right)^{2} \left(\frac{1}{\sqrt{2}}\right)^{2} \left(\frac{1}{\sqrt{2}}\right)^{2} \left(\frac{1}{\sqrt{2}}\right)^{2} \left(\frac{1}{\sqrt{2}}\right)^{2} \left(\$ 

#### D Y N

### EIN DYNAMIKPROGRAMM FÜR KUGELHAUFENREAKTOREN\*)

#### 1. Einleitung

Das in diesem Bericht beschriebene Rechenprogramm DYN wurde entwickelt für die Berechnung des dynamischen Verhaltens von gasgekühlten Reaktoren mit kugelförmigen Brennelementen. Es ist in FORTRAN IV für die IBM/360 geschrieben.

Hinsichtlich der Flußberechnung ist dieses Programm nulldimensional, d.h. für den Neutronenfluß und für die verzögerten Neutronen sind die üblichen Gleichungen der Punktkinetik angesetzt. Es kann mit 6 Gruppen verzögerter Neutronen gerechnet werden.

Für die Temperaturberechnung in den Brennelementen bildet die Ausgangsbasis die mittlere Gastemperatur, welche durch Mittelwertbildung aus Gaseintritts- und Gasaustrittstemperatur gewonnen wird. Die Gasaustrittstemperatur wird berechnet aus der Gaseintrittstemperatur und der abgegebenen Gesamtleistung aller Kugeln.

Von dieser mittleren Gastemperatur ausgehend wird im Gegensatz zu anderen nulldimensionalen Programmen nicht nur für ein mittleres Brennelement, sondern für eine vorgegebene Anzahl von Kugelsorten (maximal 20), welche sich im Abbrand und damit in der Leistungserzeugung unterscheiden können, die Temperaturverteilung berechnet. Hierdurch können die bei einer Leistungsänderung auftretenden unterschiedlichen Temperaturänderungen in den verschiedenen Abbrandklassen (Kugelsorten) richtig erfaßt werden. [5]

Bei der Berechnung der Oberflächentemperaturen wird berücksichtigt, daß die Wärmeübergangszahl zwischen Kugeloberflä-

<sup>\*)</sup> Manuskript erhalten am 4· Februar I969

che und Gas im instationären Zustand eine Punktion des Kühlgasstromes und der mittleren Gastemperatur ist.

Für die Berechnung der instationären Wärmetransportvorgänge in den verschiedenen Brennstoffkugeln werden diese einheitlich in 6 Schalen aufgeteilt. Die äußeren Radien der einzelnen Schalen können der jeweiligen Brennelementkonzeption angepaßt werden. Für jede Schale der einzelnen Kugelsorten werden eingelesen:

- Spezifische Wärme,
- Wärmeleitfähigkeit,
- Schwermetalleinsatz,
- Dichte und Anteil an der Gesamtleistung.

Außerdem muß für jede Kugelsorte ein Brennstoffkoeffizient vorgegeben werden. Er kann als konstant oder als Funktion der Brennstofftemperatur der jeweiligen Kugelsorte angesetzt werden. Hierdurch wird berücksichtigt, daß dieser Koeffizient, der in erster Linie auf den Dopplereffekt bei der Resonanzabsorption zurückgeht, in den einzelnen Kugelsorten (z.B. infolge des Abbrandes) unterschiedlich sein kann.

Außer den 20 Sorten von Brennstoffkugeln kann das Programm noch mit einer Sorte Blindkugeln rechnen. Im Gegensatz zu den Brennstoffkugeln werden diese jedoch nur in Kern und äußere Schale eingeteilt. In bezug auf die Stoffwerte wird die Blindkugel als homogene Kugel behandelt. Entsprechende Stoffwerte wie bei den Brennstoffkugeln müssen vorgegeben werden.

Für den Moderatorkoeffizient kann ein konstanter oder ein von der mittleren Moderatortemperatur (Mittelwert über alle Kugelsorten) abhängiger Wert vorgegeben werden.

Neben den für die Rückkoppelung auf die Reaktivität entscheidenden Mitteltemperaturen in den Schalen der verschiedenen Kugelsorten berechnet das Programm noch die höchste auftre-

 $- 6 -$ 

tende Temperatur sowohl im Kern als auch an der Oberfläche eines frischen Elementes.

Diese Temperaturen, werden unter der Voraussetzung einer sinusförmigen Leistungsverteilung in axialer Richtung und mit vorgegebenen radialen Überhöhungsfaktoren bzw. Formfaktoren für die Gastemperatur und für die Leistung berechnet.

Weiter enthält das Programm die Jod- und Xenondifferentialgleichungen. Es kann somit bei Vorgabe eines entsprechenden Rückkoppelungskoeffizienten für das Xenon den Einfluß von Änderungen der Xenonkonzentration auf die Reaktivität erfassen.

Um auch Abschaltvorgänge, bei denen die reine Spaltleistung praktisch auf Null absinkt, untersuchen zu können, enthält das Programm eine empirische Beziehung für die Restwärme.

Die Differentialgleichungen für die einzelnen Größen werden für aufeinander folgende Zeitschritte unabhängig von einander gelöst, wobei die Koppelungsglieder als gegebene Funktionen der Zeit behandelt werden. Ausgehend von Schätzwerten wird das Lösungssystem durch eine einzulesende Anzahl von Iterationen verbessert. Die Größe der Zeitschritte wird Schritt für Schritt automatisch der Krümmung der erhaltenen Kurven angepaßt.

Mit diesem Programm können alle dynamischen Vorgänge simuliert werden, bei denen die folgenden 3 Größen:

- 1. Kühlgasstrom oder Volumenstrom
- 2. Gaseintrittstemperatur
- 3. Reaktivität

als beliebige Punktion der Zeit vorgegeben wird.

Für die Simulierung des Störfalles "Wassereinbruch" kann vorgegeben werden, daß das Kühlgas aus einem Gemisch von reinem Kühlgas und Wasserdampf besteht. In diesem Fall müssen anstatt

- 7 -

des Massenstromes der Volumenstrom, der Druck, die Wasserdampfkonzentration und neben den Daten für das reine Kühlgas die entsprechenden Daten für den Wasserdampf eingelesen werden. Das Programm berücksichtigt dann die Änderung der spezifischen Wärme und der Wärmeübergangszahl des Kühlgases durch den Wasserdampf.

Weiter ist es möglich, folgende Regelvorgänge zu simulieren:

- 1. Die vom Reaktor abgegebene Leistung kann nach dem Prinzip einer Integralregelung über den Kühlgasstrom geregelt werden.
- 2. Die Gasaustrittstemperatur kann über die eingebrachte Reaktivität nach einer PI-Regelung oder über die Gaseintrittstemperatur integral geregelt werden.

Als Ergebnis berechnet dieses Programm als Punktion der Zeit (in Form einer Tabelle) folgende Größen:

- 1. erzeugte und abgegebene Leistung
- 2. mittlere Temperaturverteilung in den verschiedenen Kugelsorten
- 3. Gasaustrittstemperatur und mittlere Gastemperatur
- 4. Xenonkonzentration
- 5. Reaktorperiode
- 6. Maximale Temperatur in der heißesten Kugelsorte
- 7. Mittlere Brennstoff- und mittlere Moderatortemperatur

Mit diesem Programm können sowohl Kurzzeit- als auch Langzeitvorgänge (Lastwechselvorgänge von mehreren Stunden) gerechnet werden.

Da aber das Durchrechnen von Langzeitvorgängen erhebliche Rechenzeit erfordert, wurde zwecks Rechenzeitersparnis aus dem Rechenprogramm DYN noch eine Langzeitversion DYNLA entwickelt. Diese Langzeitversion unterscheidet sich von dem oben beschriebenen DYN-Programm wie folgt:

- 1. Wenn nach einem instationären Vorgang die vom Reaktor erzeugte und abgegebene Leistung bis auf eine vorgegebene Toleranz übereinstimmen, werden in der weiteren Rechnung das neutronenkinetische System und die Gleichungen für die Tem-' peraturen in den einzelnen Schalen als quasistationär behandelt.
- 2. Es kann nur mit einer Kugelsorte gerechnet werden.
- 3. Neben den Differentialgleichungen für die·Jodund Xenonkonzentration enthält dieses Programm noch die Promethium- und Samariumdifferentialgleichungen.

Im Abschnitt 2 sind neben den in diesem Bericht verwendeten Bezeichnungen die dem Programm zugrundegelegten Gleichungen und das verwendete numerische Lösungsverfahren angegeben. Der Abschnitt 3 enthält eine kurze Erklärung der verschiedenen Unterprogramme und des Blockdiagrammes. Im Abschnitt 4 sind die Besonderheiten von DYNLA (Langzeitversion) angegeben. Schließlich wird in Abschnitt 5 die Ein- und Ausgabe beschrieben.

## 2. Ableitung und Erklärung der verwendeten Gleichungen sowie de sowie des numerischen Kolonie der Lösungsverfahren der Kolonie der Kolonie der Stadt aus der Kolonie<br>Der Lösungsverfahren

## 2.1 Bezeichnung der Stadt und der Stadt und der Stadt und der Stadt und der Stadt und der Stadt und der Stadt<br>1980 – Der Stadt und der Stadt und der Stadt und der Stadt und der Stadt und der Stadt und der Stadt und der S

(Hier nicht aufgeführte Größen sind im Text erklärt.)

Q [kW] thermische Reaktorleistung unmittelbar durch die Spaltung (d.h. dem Neutronenfluß proportional)

- 9 -

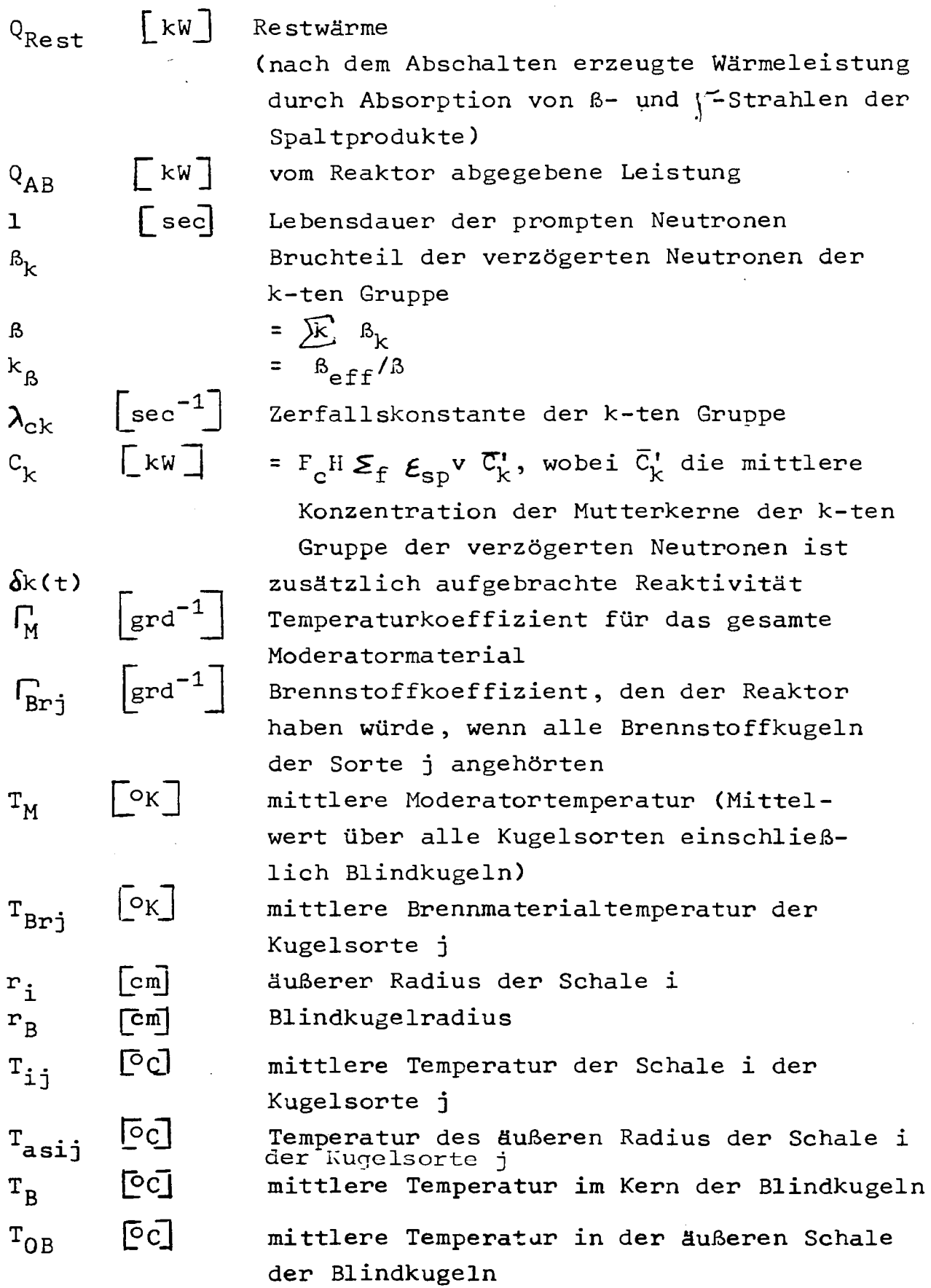

 $\bar{\beta}$ 

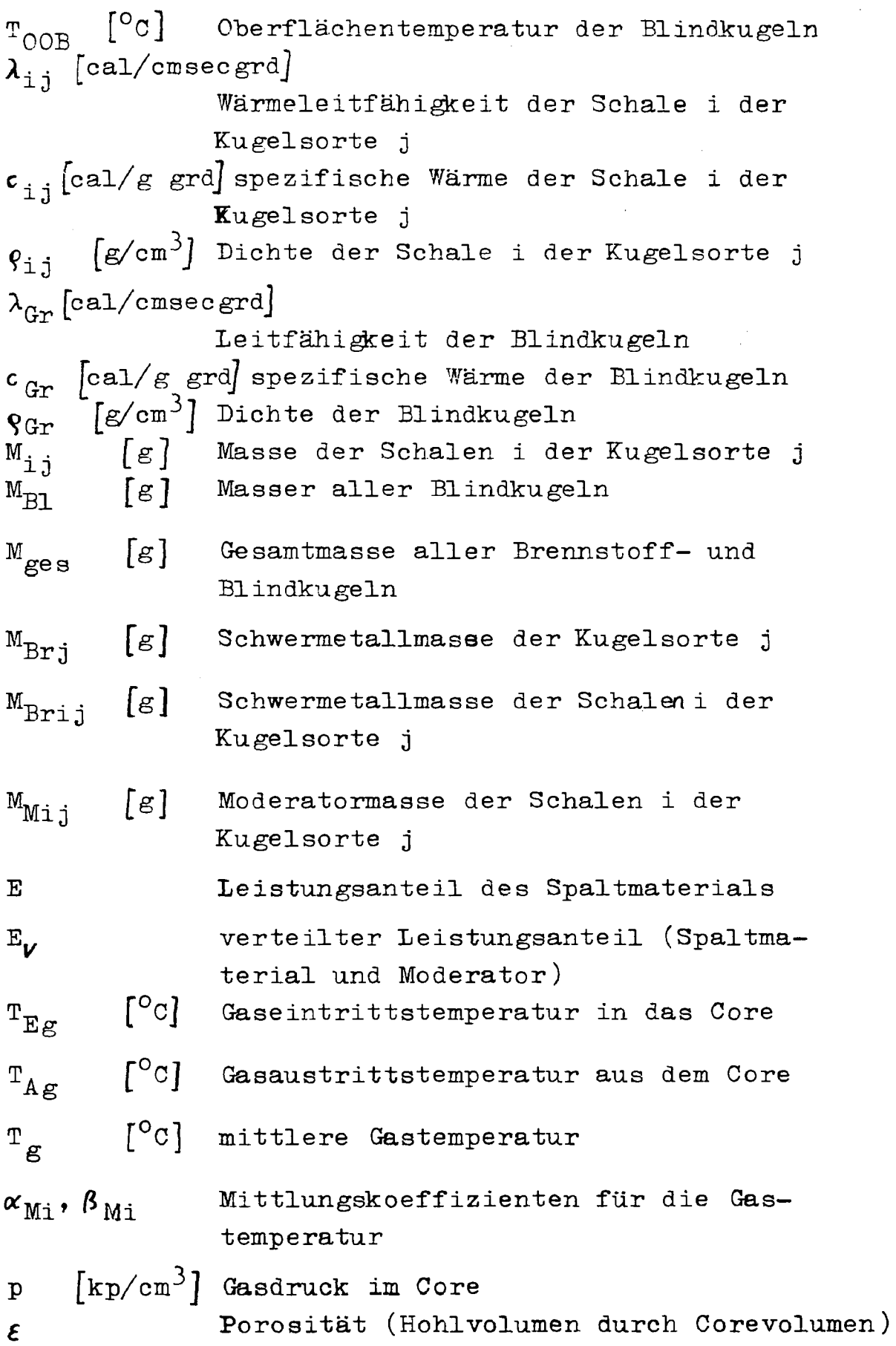

 $\hat{\mathcal{A}}$ 

 $\ddot{\phantom{0}}$ 

 $\ddot{\phantom{0}}$ 

 $\hat{\mathcal{A}}$ 

J.

 $\mathbb{R}^2$  .

k)<br>S

 $\texttt{cm}^2$ ] freie Corefläche  $_{\rm c}^{\rm F}$ cm] Corehöhe Η cm] Coreradius R V<sub>c</sub> [cm<sup>3</sup>] Corevolumen c  $[cm]$ axiale Reflektorersparnis  $\delta$ a m [g/sec] Massenstrom  $\gamma$  Stromverhältnis ( $\gamma = m/m_0$ ) Ν Anzahl aller Brennstoffkugeln N<sub>j</sub> Manzahl der Brennstoffkugeln der Kugelsorte j Anzahl der Brennstoffkugelsorten  $\mathbf n$  $n_{\rm Pl}$  Anzahl der Blindkugeln η-οη Anzah l d e r Blindkugel n  $\mathbf{v}_\mathbf{k}$  [cal/cmsecgrd] heitfähigkeit des Kühlgases  $\eta_{\rm r}$  [g/cmsec] dynamische Zähigkeit des Kühlgases  $\alpha$  [cal/cm<sup>2</sup> secgrd] Wärmeüber gang szahl zwischen Kugeloberfläche und Gas R<sub>1</sub> [cmkp/ggrd] spezielle Gaskonstante des Kühlgases  $c$ <sub>pk</sub> [cal/ggrd] spezifisch#ärme des Kühlgases  $\rho_k$  [g/cm<sup>3</sup>] Dichte des Kühlgases  $k_{c2}$  [Mol/Mol] Konzentration des Gases 2 (z.B.H<sub>2</sub>0-Dampf)  $K_p, K_f, K_f$ ,  $K_T$  Regelkonstanten  $J$   $\lceil$  cm<sup>-3</sup>] Jodkonzentration  $j$   $\lceil$  cm<sup>-3</sup>  $\rceil$  Zeitfunktion der Jodkonzentration  $Xe$   $\lceil cm^{-3} \rceil$  Xenonkonzentration

- 12 -

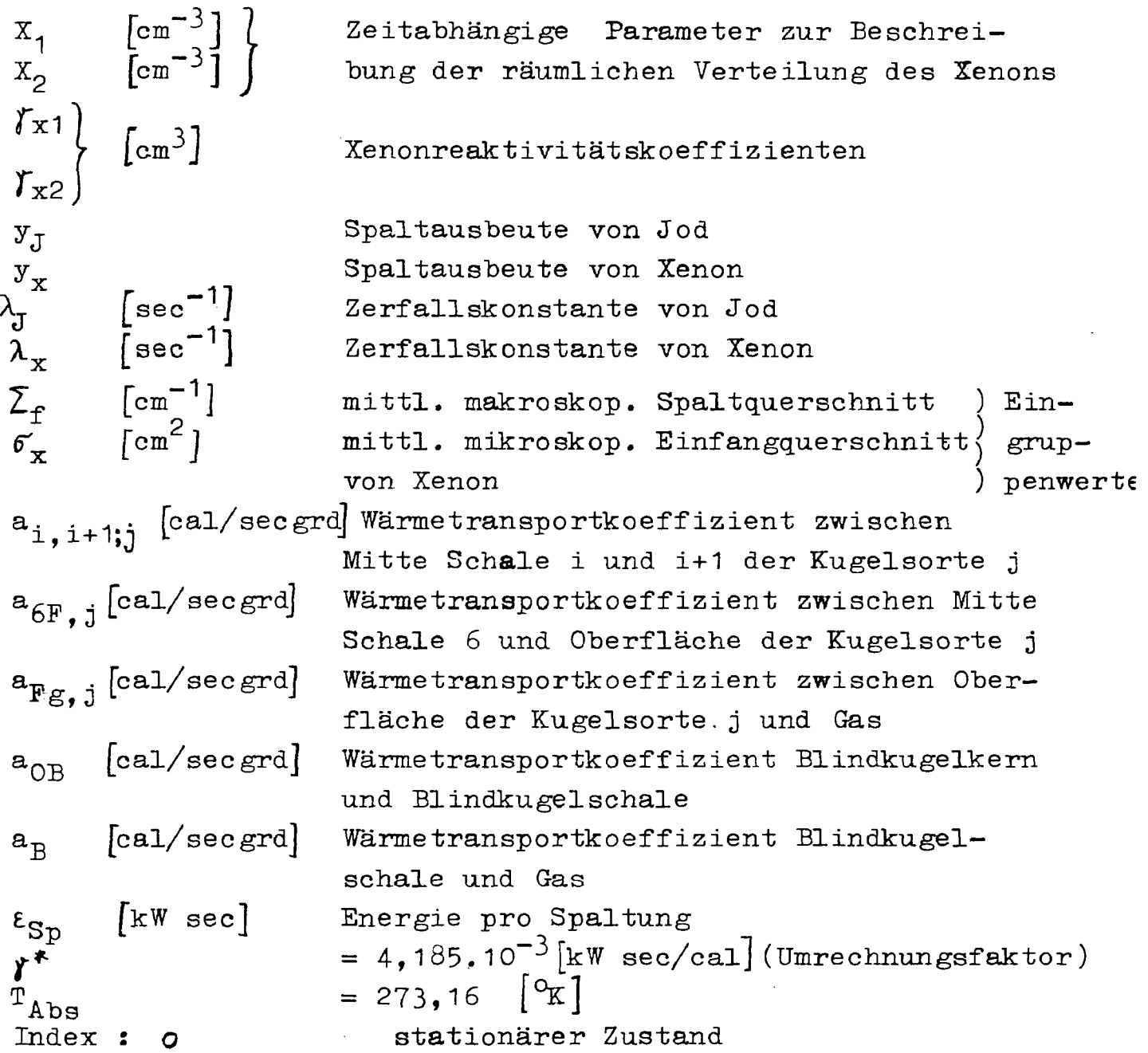

## 2.2 Dynamikgleichungen

Unter der Voraussetzung, daß die Leistung Q proportional dem Neutronenfluß ist, können die kinetischen Gleichungen für das nulldimensionale Reaktormodell bei Betrachtung von n Sorten Brennstoffkugeln : mit je 6 Schalen folgendermaßen angesetzt werdens

$$
\tau_{\rm P}
$$

 $-14 -$ 

$$
\frac{dQ}{dt} = \frac{Q}{1} \cdot \left\{ \delta k(t) + \sum_{1}^{n} \sum_{1}^{n} \int_{1}^{T_{ij}} \Gamma_{ij} dT_{ij} + \int_{T_{B0}}^{T_{B}} \Gamma_{B} dT_{B}^{t} + \right\}
$$

$$
\int_{\mathbf{T}_{\text{OBo}}}^{\mathbf{T}_{\text{O}}^{\text{B}}} \Gamma_{\text{B}}^{\text{d} \text{D}} \mathbf{r} + \sum_{1}^{2} \left( \gamma_{\text{kk}} (x_{\text{k}} - x_{\text{k}0}) - \beta \right) + \sum_{1}^{6} \lambda_{\text{c} \text{k}} \cdot c_{\text{k}} \qquad (1)
$$

$$
\frac{dC_{k}}{dt} = \frac{\beta_{k}}{1} Q - \lambda_{ck} C_{k}
$$
 k = 1,...6 (2)

Die Bedeutung der  $X_k$  wird weiter unten erklärt. (Gleichungen (31) bis (41 b), Die in Gleichung (1) angegebenen Temperaturen T<sub>ij</sub> sind Mitteltemperaturen für die Kugelsorte j und Schale i gemäß der Vorschrift:

$$
\mathbf{T}_{\mathtt{i},\mathtt{j}} = \frac{1}{V_{\mathtt{C}}} \cdot \int_{0}^{H} \int_{0}^{R} \int_{0}^{2\pi} \mathbf{T}_{\mathtt{i},\mathtt{j}}(z,r,\gamma,t) \mathrm{d}z \mathrm{d}r \mathrm{d}\gamma \tag{3}
$$

Die Temperaturen  $T_B$  und  $T_{OB}$  sind Mittelwerte nach der gleichen Vorschrift für die Blindkugeln. Im Gegensatz zu den Brennstoffkugeln werden die Blindkugeln nur in einen Kern und in eine Schale mit den Temperaturen  $T_B$  und  $T_{OB}$  nach der Vorschrift:

$$
MBlkern = MBlSchale = \frac{MBl}{2}
$$

beziehungsweise

$$
r_{\text{Kern}} = \frac{1}{\sqrt[3]{2}} r_B
$$

aufgeteilt.

Der Temperaturkoeffizient  $\Gamma_{i,j}$  in Gleichung (1) setzt sich zusammen aus einem Temperaturkoeffizienten für das Moderatormaterial und - wenn die Schale i Schwermetall enthält aus einem Brennstoffkoeffizienten (Dopplerkoeffizient). Bei massenproportionaler Aufteilung des Temperaturkoeffizienten auf die Schalen i innerhalb jeder Kugelsorte j kann man ansetzen:

$$
\Gamma_{\text{i,j}} = \frac{M_{\text{Bri,j}}}{M_{\text{Bri}}}, \quad \frac{N_{\text{j}}}{N} \Gamma_{\text{Bri}} (\text{T}_{\text{Bri}}) + \frac{M_{\text{Mj}}}{M_{\text{M}}}, \quad \Gamma_{\text{M}} (\text{T}_{\text{M}}) \tag{4}
$$

$$
\Gamma_{\rm B} = \frac{1}{2} \frac{M_{\rm B1}}{M_{\rm M}} \cdot \Gamma_{\rm M}(\mathbf{T}_{\rm M}) \tag{5}
$$

wobei gilt:

$$
M_{\text{Brj}} = \frac{\sum_{i=1}^{6} M_{\text{Brij}}}{1}
$$
 (6)

$$
M_{\text{M}} = \sum_{\substack{1 \\ 6}}^{\text{n}} \sum_{i=1}^{6} M_{\text{Mij}} + M_{\text{BL}} \tag{7}
$$

$$
\mathbf{T}_{\text{Brj}} = \frac{\sum_{i} \mathbf{M}_{\text{Brij}} \cdot \mathbf{T}_{i,j}}{\mathbf{M}_{\text{Brj}}} \tag{8}
$$

$$
T_{M} = \frac{\sum_{j}^{n} \sum_{i}^{6}}{1} M_{M i j} T_{i j} + \frac{1}{2} M_{B1} (T_{B} + T_{OB})
$$
\n(9)

 $\Gamma_{\rm Br,i}(\hbox{$\rm T$}\hbox{$\rm {Br}\hbox{$\rm ;$}})$  ist der Brennstofftemperaturkoeffizient, den der Reaktor haben würde, wenn alle N Brennstoffkugeln der Sorte j angehörten.

Die Temperaturabhängigkeit der Brennstoffkoeffizienten  $\Gamma_{\rm Br\,j}$  und des Moderatorkoeffizienten  $\Gamma_{\rm M}$  kann wahlweise mit den folgenden 2 Ansätzen gerechnet werden:

 $\overline{r}$ 

Ansatz\_1:

$$
\Gamma_{\rm Br\,j} = \Gamma_{\rm Br\,j\,o} \cdot \left(\frac{\rm T_{Br\,j\,o}}{\rm T_{Br\,j}}\right)^{\rm K\,j} \tag{10}
$$

$$
\Gamma_{\text{M}} = \Gamma_{\text{Mo}} \cdot \left( \frac{T_{\text{Mo}}}{T_{\text{M}}} \right)^{\text{M}} \tag{11}
$$

Hierbei müssen

$$
\Gamma_{\text{Brjo}} , \quad \mathbf{T}_{\text{Brjo}} , \quad \mathbf{K}_{j} \qquad j = 1, \ldots n
$$
  

$$
\Gamma_{\text{Mo}} , \quad \mathbf{T}_{\text{Mo}} , \quad \mathbf{M}
$$

vorgegeben werden,

Ansatz 2:

$$
\Gamma_{\rm Br\,j} = \frac{\nu_{\rm Br\,j}}{\gamma} \qquad A_{\rm Br\,V\,j} \cdot (\mathbf{T}_{\rm Br\,j} - \mathbf{T}_{\rm Br\,j o}) \qquad \qquad (12)
$$

$$
\Gamma_{\rm M} = \sum_{1}^{V_{\rm M}} A_{\rm M} \, (\mathbf{T}_{\rm M} - \mathbf{T}_{\rm M0}) \, \nu^{-1} \tag{13}
$$

 $\mathcal{V}_{\text{Br}~\text{j}}$  und  $\mathcal{V}_{\text{M}}$  gilt folgende Begrenzung: Für die Indizes

$$
2 \leqslant \mathbf{Y}_{\text{max}} \leqslant 5
$$

In diesem Pall müssen vorgegeben werden:

 $A_{\text{BrVj}}$ Τ Brjo  ${}^{\text{A}}\mathbb{M}\nu$  ,  ${}^{\text{T}}\mathbb{M}\circ$   ${}^{\text{B}}\mathbb{M}\circ\mathbb{M}$  $j = 1, \ldots n; \quad \gamma = 2, \ldots, \gamma_{\text{Brj}}$  $j = 1, \ldots n$ 

d.h. speziell im Pali konstanter Brennstoffkoeffiziehten:  $v_{\text{max}} = 2$ ,  $A_{\text{Br2j}} = 0$ .

Die Gesamtleistung Q entsteht zum überwiegenden·Teil in den Schalen, die Spaltmaterial enthalten. Ein kleiner Teil entsteht auch im Graphit (z.B. durch Neutronenabbremsung, V"-Strahlung). Die erzeugte Leistung kann folglich aufgeteilt werden:

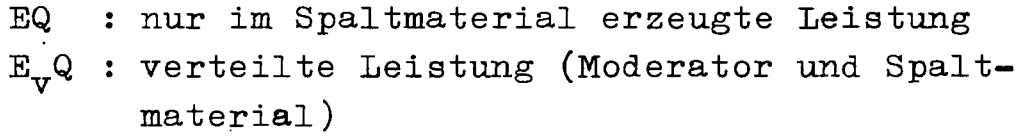

wobei

$$
E + E_{\mathbf{v}} = 1.
$$

Von E entfällt wiederum der Anteil

 $A_i = \frac{\text{Spaltleistung der Kugelsorte}}{\text{Geasmtsnaltleistung aller Kuge}}$ "j Gesamtspaltleistung aller Kugelsorten auf die Kugelsorte j.

Damit läßt sich die in der Schale i der Kugelsorte j freiwerdende Leistung  $Q_{i,j}$  mit Hilfe der Beziehungen (6) und (7) allgemein schreiben:

$$
Q_{\underline{i}\,\underline{j}} = \left[A_{\underline{j}} \cdot \frac{M_{\text{Bri}\,\underline{j}}}{M_{\text{Bri}\,\underline{j}}} \cdot E + \frac{M_{\underline{i}\,\underline{j}}}{M_{\text{ges}}} \cdot E_{\text{v}}\right] \cdot Q_{\text{T}} \tag{14}
$$

Im normalen Reaktorbetrieb ist hierin  $Q_m = Q$ 

Wenn der Reaktor abgeschaltet wird, fällt der Neutronenfluß so stark ab, daß nach einiger Zeit die thermische Leistung  $Q_m$ praktisch nur mehr durch die Zerfallsprozesse (Restwärme) bestimmt ist.

Für die Restwärme ist folgende Beziehung nach [1] angesetzt:

$$
Q_{\text{Rest}} = R_1 \cdot Q_0 \cdot \left\{ (t - t_{\text{aR}})^{-R} 4 - \left[ t_{\text{3}} + (t - t_{\text{aR}}) \right]^{-R} 5 \right\} ,
$$
 (15)

wobei  $t-t_{aR} \geq t_2$ .

Es bedeuten ;

t<sub>3</sub> : Betriebsdauer vor dem Abschalten

t<sub>aR</sub> : "Zeitpunkt des Abschaltens"

 $t<sub>o</sub>$  : Zeitschranke zur Begrenzung von  $Q<sub>Rest</sub>$ 

[11 gibt folgende Werte für diese Konstanten an:

$$
R_1 = 0,065
$$
;  $R_4 = 0,2$ ;  $R_5 = 0,2$ 

Wenn die Leistung Q auf den laut (15) maximalen Wert von Q<sub>Rest</sub> absinkt, wird der Zeitpunkt festgehalten, und der "Zeit- $1.6000$ punkt des Abschaltensteinstellenstein des Abschaltensteinstellen zurückstellen zurückstellen zurückstellen zurückver-<br>Die Statische Statische Statische Statische Statische Statische Statische Statische Statische Statische legt.

In (14) ist also laut (15)

$$
Q_T = Q
$$
 für  $Q \ge R_1 Q_0$ ,  $\left\{ t_2^{-R} 4 - (t_3 + t_2)^{-3} \right\}$  (16a)

 $-R<sub>c</sub>$ 

und sonst

$$
Q_T = Q_{\text{Rest}}
$$
 (nach dem Abschalten) (16b)

Damit ergeben sich folgende Wärmebilanzgleichungen für die einzelnen Schalen i der η Kugelscrten:

$$
c_{1,j}M_{1,j} \frac{dT_{1,j}}{dt} = \frac{Q_{1,j}}{r} - a_{1,2,j} \qquad (T_{1,j} - T_{2,j})
$$
(17a)  

$$
c_{1,j}M_{1,j} \frac{dT_{1,j}}{dt} = \frac{Q_{1,j}}{r} + a_{1-1,1,j} \cdot (T_{1-1,j} - T_{1,j}) - a_{1,1+1,j} \cdot (T_{1,j} - T_{1+1,j})
$$
  
für  $2 \leq i \leq 5$  (17b)

$$
c_{6j}M_{6j}\frac{dT_{6j}}{dt} = \frac{Q_{6j}}{\gamma^*} + a_{5,6;j} \cdot (T_{5,j} - T_{6,j}) - a_{6F;j} \cdot (T_{6,j} - T_{as6,j})
$$
 (17c)

Für die Oberfläche der Kugelsorte j gilt (Wärmeleitung und Strahlung vernachlässigt):

$$
a_{6F;j} \cdot (\mathbf{T}_{6,j} - \mathbf{T}_{\text{as6},j}) = a_{F\tilde{g}j} \cdot (\mathbf{T}_{\text{as6},j} - \mathbf{T}_{g})
$$
\n(18)

Die Wärmebilanzgleichungen für die Blindkugeln lauten:

$$
\frac{1}{2}M_{\text{B1}}c_{\text{Gr}}\frac{d\text{T}_{\text{B}}}{dt} = \frac{M_{\text{B1}}E_{\text{v}}}{M_{\text{ges}}^2\cdot 2\cdot \mu^2} \cdot Q_{\text{T}} - a_{\text{O}3}(\text{T}_{\text{B}} - \text{T}_{\text{OB}})
$$
(19)

$$
\frac{1}{2}M_{\rm B1}c_{\rm Gr} \frac{dT_{\rm OB}}{dt} = \frac{M_{\rm BL}E_{\rm v}}{M_{\rm ges} \cdot 2 \cdot \gamma^*} \cdot Q_{\rm T} + a_{\rm OB} (T_{\rm B} - T_{\rm OB}) - a_{\rm B} (T_{\rm OB} - T_{\rm g}) \tag{20}
$$

Die axiale Leistungsverteilung kann bei vorgegebener Gesamtleistung Q<sub>o</sub> und bei ungefähr gleicher Reflektorersparnis auf beiden Seiten folgendermaßen angesetzt werden:

$$
Q_{Z} = \frac{\pi}{2} \cdot \frac{\sin\left(\frac{z+1/2}{H} \delta a \pi\right)}{(H + \delta a) \cdot \cos\left(\frac{1}{H} \delta a \pi\right)} Q_{0}
$$
 (21)

Für die Gastemperatur im stationären Zustand erhält man mit (21) folgende Gleichung:

$$
c_{\text{pk}}^{\text{th}} \frac{d T_g(z)}{dz} = \frac{Q_z}{\frac{1}{N}z}
$$
 (22)

Da nach (21) und (22) der Temperaturgradient symmetrisch um die Reaktormitte ist, ist T<sub>p</sub> schiefsymmetrisch. Man enhält wegen den enwähnten Symmetrieeigensch Man erhält wegen der erwähnten Symmetrieeigenschaften :

$$
T_g = 0,5 (T_{Eg} + T_{Ag})
$$
 (23)

lm allgeneinen Falle gilt (z.B. nicht sinusförmige Flußverteilung) :

$$
T_g = \lambda_{\text{Mi}} \cdot T_{\text{Eg}} + \beta_{\text{Mi}} \cdot T_{\text{Ag}}
$$
 (24)

Gleichung (24·) wird im Programm auch für den instationären Fall angesetzt. Diese Mittelungsvorschrift gilt dann nur näherungsweise, weil durch die unterschiedlichen Aufheizspannen der Brennelemente in den verschiedenen Höhen das Profil der Gastemperatur verändert wird. Derartige Profiländerungen könnten jedoch nur durch ein eindimensionales Programm erfaßt werden. Im Rahmen des nulldimensionalen Modells bleibt keine andere Möglichkeit, als mit dem Ansatz (24) zu arbeiten.

Für die mittlere Gastemperatur T<sub>p</sub> läßt sich folgende Wärmebilanzgleichung aufstellen:

$$
F_{c} \& H \&_{k}^{c} p_{k} \cdot \frac{d}{dt}^{c} = \sum_{1}^{n} a_{Fgj} \cdot (T_{as6,j} - T_{g}) + a_{B} \cdot (T_{OB} - T_{g}) - c_{pk} m \cdot (T_{Ag} - T_{Eg})
$$
\n(25)

 $\frac{25}{10}$ Bei Veränderungen des stationären Zustandes wirkt neben den Temperaturen noch die Xenonkonzentration auf die Reaktivität. Besonders bei der Untersuchung von langzeitigen Vorgängen ist der Einfluß des Xenons auf die Reaktivität von entscheidender Bedeutung. Die Bilanzgleichungen für Jod und Xenon lauten:

$$
-20-
$$

$$
\frac{\partial f}{\partial J} = \gamma_J \cdot \sum_{f} \phi - \lambda_J J \tag{26}
$$

$$
\frac{\partial X_{\rm e}}{\partial t} = y_{\rm x} \cdot \sum_{\rm f} \phi + \lambda_{\rm J} J - \lambda_{\rm x} X_{\rm e} - \sigma_{\rm x} X_{\rm e} \cdot \phi \tag{27}
$$

Wegen der Separierbarkeit des Neutronenflusses in Orts- und Zeitfunktion ist auch  $J(\boldsymbol{\pi},t)$  separierbar:

$$
\phi(\mathbf{u}^*, \mathbf{t}) = \psi(\mathbf{u}^*). \varphi(\mathbf{t})
$$
\n
$$
J(\mathbf{u}^*, \mathbf{t}) = \psi(\mathbf{u}^*) . \mathbf{j}(\mathbf{t})
$$
\n(29)

Die Xenongleichung ist nur dann in gleicher Weise separater-  
bar, wenn im Abschuss term 
$$
\sigma_{\mathbf{x}} \mathbf{X} \mathbf{e} \phi
$$
 der ortsabhängiga Fluß  $\phi(\mathbf{x}, t)$ 

durch den mittleren Fluß  $\overline{\psi}$ .  $\Psi(t)$  ersetzt wird, wobei

$$
\overline{\psi} = \frac{1}{V_{\rm c}} \cdot \int_{V_{\rm c}} \psi \left( \mathbf{r}^{\mu} \right) d \left( \mathbf{r}^{\nu} \right) \quad . \tag{30}
$$

Die sich dabei ergebende 1. Näherung für die Xenonkonzentration läßt sich in der Form

 $\psi(\mathbf{x})$  .  $X_1(t)$ 

schreiben. Pührt man sie zusammen mit einer additiven Korrektur in (27) ein, so erhält man eine Differentialgleichung für die Korrektur, die sich wiederum nur dann separieren läßt, wenn im Abschussterm der örtliche Pluß durch den mittleren ersetzt wird. Fortgesetzte Wiederholung dieses Verfahrens führt auf die Darstellung

$$
\text{Xe}(\mathbf{r},t) = \psi(\mathbf{r}). \sum_{\mathbf{I}=1}^{\infty} (\overline{\psi} - \psi(\mathbf{r})) \cdot \mathbf{I}^{-1} \cdot \mathbf{X}_{\mathbf{I}}(t) , \qquad (31)
$$

wobei (vgl. (29),(30) und (31))

*-* **21 -**

$$
\frac{dX_1}{dt} + (\lambda_x + \sigma_x \overline{\gamma} \cdot \varphi(t)).X_1 = \gamma_x \cdot \sum_{f} \varphi(t) + \lambda_{J} \cdot j(t) , \qquad (32)
$$

und für  $1 \ge 2$ 

$$
\frac{dX_1}{dt} + (\lambda_x + \sigma_x \cdot \overline{\psi} \cdot \phi(t)).X_1 = \sigma_x \phi(t).X_{1-1}
$$
 (33)

Die Konvergenz der Reihe (31) läßt sich leicht zeigen. Da sie sehr gut ist, sind im vorliegenden Programm nur die ersten zwei Glieder angesetzt:

$$
\text{Xe}(\mathbf{w},t) = \boldsymbol{\psi}(\mathbf{w}).\text{X}_1(t) + (\overline{\boldsymbol{\psi}} - \boldsymbol{\psi}(\mathbf{w})).\ \boldsymbol{\psi}(\mathbf{w}).\text{X}_2(t) \qquad . \tag{34}
$$

Entsprechend dieser Darstellung ist in Gleichung (1) die Xenonreaktivität durch die Änderungen von  $X_1$  und  $X_2$  ausgedrückt.

Zwischen  $\varphi(t)$  und  $Q(t)$  besteht folgende Beziehung:

$$
Q(t) = \mathcal{E}_{\text{sp}} \sum_{f} \psi(t) \overline{\psi} \cdot F_{\text{c}} \cdot H
$$
 (35)

Mit der Abkürzung

$$
\mathbf{F}_{\text{Qcon}} = \varepsilon_{\text{sp}} \sum_{\mathbf{f}} \cdot \overline{\mathbf{\Psi}} \cdot \mathbf{F}_{\text{c}} \cdot \mathbf{H}
$$
 (36)

wird

$$
\varphi(t) = \frac{Q(t)}{F_{Qcon}}
$$
 (37)

 $(37)$  mit  $(28)$  und  $(29)$  in  $(26)$  eingesetzt ergibt

$$
\frac{\text{d}j}{\text{d}t} = \frac{y_J \Sigma_f}{F_{\text{Qcon}}} Q - \lambda_j j \qquad , \qquad (38)
$$

und  $(57)$  in  $(52)$  und  $(55)$  mit  $1 = 2$ :

$$
\frac{dX_1}{dt} = \frac{Y_X \sum f}{F_{Qcon}} + \lambda_J \mathbf{j} - \lambda_X \mathbf{x}_1 - \frac{\sigma_X \overline{\gamma}}{F_{Qcon}} \mathbf{Q} \mathbf{x}_1
$$
\n(39)

$$
\frac{dX_2}{dt} = -\lambda_X X_2 - \frac{G_X \overline{\gamma}}{F_{Qcon}} QX_2 + \frac{G_X}{F_{Qcon}} QX_1
$$
 (40)

Aus (34) folgt für die mittlere Xenonkonzentration:

$$
xe(t) = \overline{\psi}x_1 + \varepsilon_2 \cdot x_2
$$

mit

$$
\mathcal{E}_2 = \frac{1}{V_C} \int\limits_{V_C} (\overline{\psi} - \psi) \psi d(\psi) \qquad . \qquad (41a)
$$

Da die Xenonreaktivität von der Änderung der Xenonkonzentration an jeder Stelle des Reaktors abhängt, kann sie gemäß (34) bei gegebener Ortsabhängigkeit des Flusses  $\psi(\mathbf{r})$ durch die Zeitparameter  $X_1(t)$  und  $X_2(t)$  dargestellt werden in der Form  $(vg1. (1))$ :

$$
\gamma_{x1} (x_1 - x_{10}) + \gamma_{x2} (x_2 - x_{20}) \tag{41b}
$$

#### $2.3$ Zusammenstellung der Dynamikgleichungen

Die Reihenfolge der Differentialgleichungen entspricht der programmtechnischen Auswertung.  $T_{\perp}$ .  $T_{\rm m}$ **T** =

$$
\frac{dQ}{dt} = \frac{Q}{I} \left\{ \delta k(t) + \sum_{i=1}^{n} \sum_{j=1}^{n} \left( \int_{T_{ij0}}^{T} \int_{T_{ij0}}^{T} \int_{T_{ij0}}^{T} \int_{T}^{T} \int_{T}^{
$$

$$
+\sum_{1}^{2} \mathbf{y}_{\text{kk}} \cdot (x_{\text{k}} - x_{\text{ko}}) - \beta \} + \sum_{1}^{6} \lambda_{\text{ck}} c_{\text{k}}
$$
 (42)

$$
\frac{dC_{k}}{dt} = \frac{\beta_{k}}{1} Q - \lambda_{ck} C_{k} \qquad k = 1, ..., 6
$$
 (43)

$$
\Gamma_{\underline{i},\underline{j}} = \frac{M_{\text{Bri},\underline{j}}}{M_{\text{Bri},\underline{j}}} \cdot \frac{N_{\underline{j}}}{N} \cdot \Gamma_{\text{Bri},\underline{j}} (\mathbf{T}_{\text{Bri},\underline{j}}) + \frac{M_{\text{Mi},\underline{j}}}{M_{\text{M}}} \cdot \Gamma_{\text{M}} (\mathbf{T}_{\text{M}}) \tag{44}
$$

$$
\Gamma_{\mathbf{B}} = \frac{1}{2} \frac{\mathbb{M}_{\text{BL}}}{\mathbb{M}_{\text{M}}} \cdot \Gamma_{\text{M}} (\mathbf{T}_{\text{M}}) \tag{45}
$$

$$
T_{Brj} = \frac{\sum_{i}^{i} M_{Brij} \cdot T_{ij}}{M_{Brj}}
$$
 (46)

$$
\mathbf{T}_{\mathbf{M}} = \frac{\sum_{i}^{n} \sum_{j}^{6} \mathbf{M}_{\mathbf{M}i,j} \mathbf{T}_{i,j} + \frac{1}{2} \mathbf{M}_{\mathbf{B}1} \cdot (\mathbf{T}_{\mathbf{B}} + \mathbf{T}_{\mathbf{OB}})}{\mathbf{M}_{\mathbf{M}}} \tag{47}
$$

$$
\Gamma_{\text{Brj}} \Gamma_{\text{M}} \text{ vanlweise nach (10), (11) oder (12), (13)}
$$
\n
$$
\mathbf{F}_{\text{c}} \epsilon \mathbf{H} \mathbf{e}_{\text{k}} \mathbf{e}_{\text{pk}} \cdot \mathbf{a}_{\text{t}} = \sum_{1}^{n} a_{\text{Fgj}} (\mathbf{T}_{\text{as6},j} - \mathbf{T}_{g}) + a_{\text{B}} (\mathbf{T}_{\text{c}} - \mathbf{T}_{g}) - c_{\text{pk}} \mathbf{m} \cdot (\mathbf{T}_{\text{Ag}} - \mathbf{T}_{\text{Eg}})
$$
\n(48)

 $\begin{tabular}{ll} \texttt{mit} & \texttt{T}_{\texttt{Ag}} & \texttt{aus} \end{tabular}$ 

 $\sim 10^6$ 

 $\hat{\boldsymbol{\beta}}$ 

$$
\mathbf{T}_{g} = \alpha_{\text{M}i} \mathbf{T}_{\text{B}g} + \beta_{\text{M}i} \mathbf{T}_{\text{Ag}}
$$
 (49)

$$
\frac{1}{2}M_{\rm B1}c_{\rm Gr}\frac{dT_{\rm OB}}{dt} = \frac{M_{\rm B1}E_{\rm V}}{2M_{\rm ges}\cdot\mathbf{j}^*}Q_{\rm T}+a_{\rm OB}\cdot(T_{\rm B}-T_{\rm CB})-a_{\rm B}\cdot(T_{\rm OB}-T_{\rm g})\tag{50}
$$

 $\mathcal{O}(\mathcal{O}_\mathcal{O})$ 

 $\sim$ 

 $\mathcal{L}^{\text{max}}_{\text{max}}$  and  $\mathcal{L}^{\text{max}}_{\text{max}}$ 

$$
c_{1j}M_{1j}\frac{dT_{1j}}{dt} = \frac{Q_{1j}}{r^{*}} - a_{1,2;j} \cdot (T_{1,j} - T_{2,j})
$$
  
\n
$$
c_{1j}M_{1j}\frac{dT_{1j}}{dt} = \frac{Q_{1j}}{r^{*}} + a_{i-1,i,j} \cdot (T_{i-1,j} - T_{1j}) - a_{i,i+1,j} \cdot (T_{i,j} - T_{i+1,j})
$$
  
\n
$$
für \cdot 2 \le i \le 5
$$
  
\n
$$
c_{6j}M_{6j}\frac{dT_{6j}}{dt} = \frac{Q_{6j}}{r^{*}} + a_{5,6;j} \cdot (T_{5j} - T_{6,j}) - a_{6F;j} \cdot (T_{6,j} - T_{asc,j})
$$
  
\n(52)

wobei

$$
a_{6F;j} \cdot (\mathbf{T}_{6,j} - \mathbf{T}_{\text{as6},j}) = a_{Fgj} \cdot (\mathbf{T}_{\text{as6},j} - \mathbf{T}_{g})
$$
 (53)

 $und$ 

$$
Q_{\text{i,j}} = \left\{ A_j \frac{M_{\text{Brij}}}{M_{\text{Brij}}} \cdot E + \frac{M_{\text{i,j}}}{M_{\text{ges}}} \cdot E_{\text{v}} \right\} \cdot Q_{\text{T}}
$$
(54)

 $m$ it

$$
Q_{T} = \begin{cases} Q & \text{im normalen Betrieb} \\ Q_{\text{Rest}} & \text{nach dem Abschalten} \end{cases}
$$

$$
\frac{d \mathbf{j}}{dt} = \frac{y_{T} \sum_{f} Q - \lambda_{J} \mathbf{j}}{F_{Qcon}}
$$
(55)

$$
\frac{dX_1}{dt} = \lambda_J \mathbf{j} - \lambda_x X_1 + \frac{y_x \sum_f}{F_{Qcon}} \mathbf{Q} - \frac{\sigma_x \overline{\Psi}}{F_{Qcon}} \mathbf{Q} X_1
$$
 (56)

$$
\frac{dX_2}{dt} = -\lambda_X X_2 - \frac{\sigma_X \overline{\mathbf{v}}}{F_{\text{Qcon}}} Q X_2 + \frac{\sigma_X}{F_{\text{Qcon}}} Q X_1
$$
\n(57)

 $\overline{\phantom{a}}$ 

Außerdem gilt:

$$
Q_{AB} = c_{pk} \t n_o \t f \t f^* \t (T_{Ag} - T_{Eg})
$$
 (58)

$$
Q_{\text{Rest}} = R_1 \cdot Q_0 \cdot \left\{ (t - t_{\text{aR}})^{-R} 4 - \left[ t_{\text{3}} + (t - t_{\text{aR}}) \right]^{-R} 5 \right\}
$$
 (59)

## 2.4 Berechnung der Anfangswerte und der Wärme transportkoeffizienten

Für die Lösung der Differentialgleichungen in 2.3 werden noch die Anfangswerte und die Wärmetransportkoeffizienten benötigt. Der Anfangszustand ist der stationäre Zustand; bei Jod und Xenon kann eine Ausnahme gemacht weden: Da sich diese im Vergleich zu den übrigen Größen sehr langsam ändern, können für sie wahlweise auch instationäre Anfangswerte vorgegeben werden.

Die Anfangskonzentrationen der Mutterkerne der verzögerten Neutronen werden durch Lösung von (43) für den stationären Zustand bei gegebenen  $\lambda_{\rm ck}$  ,  $\beta_{\rm k}$  und 1 gewonnen; analog die Anfangswerte der Jod- und Xenonkonzentrationen, außer wenn instationäre Anfangswerte vorgegeben sind.

Da die Wärmeleitfähigkeit der Brennstoff- und Blindkugeln nur wenig von der Temperatur abhängt, wird sie im Programm als Ortsfunktion, unabhängig von der Zeit, behandelt. Aus .ihr und der Reaktorgeometrie werden die stationären Schalentemperaturen der Brennstoffkugeln T<sub>ijo</sub> jeder Kugelsorte j und die Mitteltemperaturen der 2 Zonen der Blindkugeln  $T_{B0}$  und  $T_{OB0}$  berechnet. Daraus werden die Wärmetransportkoeffizienten  $a_{i,i+1}$ , für i = 1 bis 5,  $a_{6\pi i}$  und  $a_{6\pi}$  berechnet die nach dem obengesagten ebenfalls zeitlich konstant sind.

Die Koeffizienten a $_{\rm Fg,j}$  und a $_{\rm B}$  für die Wärmeabgabe an das Gas können nicht zeitlich konstant angesetzt werden, weil die

Wärmeübergangszahl Kugeloberfläche-Gas von mehreren Größen - besonders vom Kühlgasstrom - abhängt.

Für ihre laufende Berechnung dienen die Beziehungen (6) bis  $(70)$ .

Bei vorgegebener Leistung Q<sub>0</sub>, Gaseintrittstemperatur T<sub>Eg0</sub><br>und Gasaustrittstemperatur T<sub>Ago</sub> folgt aus (58) und (49):

$$
\mathbf{\hat{m}}_{o} = \frac{\mathbf{\hat{c}}_{p k} (\mathbf{T}_{Ago} - \mathbf{T}_{Ego}) \mathbf{\hat{f}}^*}{\mathbf{\hat{c}}_{p k} (\mathbf{T}_{Ago} - \mathbf{T}_{Ego}) \mathbf{\hat{f}}^*}
$$
 [g/sec]

Für die Berechnung der Wärmeübergangszahl « werden die Wärmeleitfähigkeit, die Zähigkeit, die spezifische Wärme und die Dichte des Kühlgases benötigt.

Das Kühlgas kann sich zusammensetzen aus einem Gemisch von zwei Gasen (z. B. Helium und Wasserdampf). Die Leitfähigkeit und die dynamische Zähigkeit werden für beide Gase einzeln beim Gesamtdruck p und der Temperatur T<sub>g</sub> nach den Beziehungen

$$
\lambda_{ki} = \lambda_{koi} (1 + a_{\lambda i} \cdot p) \cdot (\frac{T_g + T_{Abs}}{T_{Abs}})^{s_{\lambda i} (1 - b_{\lambda i} p)} \left[ \frac{cal}{csl} \frac{1}{s_{msecerd}} \right] \quad (60)
$$

$$
\boldsymbol{\eta}_{\mathbf{k}\mathbf{i}} = \boldsymbol{\eta}_{\mathbf{k}\mathbf{o}\mathbf{i}} \cdot (\frac{\mathbb{T}_{g} + \mathbb{T}_{\mathbf{A}\mathbf{b}\mathbf{s}}}{\mathbb{T}_{\mathbf{A}\mathbf{b}\mathbf{s}}}) \mathbb{S} \boldsymbol{\eta} \mathbf{i} \qquad \qquad \left[ \frac{g}{\text{cmsec}} \right] \qquad (61)
$$

gerechnet, nach den Vorschriften [4]

$$
\lambda_{k} = 0.5 \left[ y_1 \cdot \lambda_{k1} + y_2 \cdot \lambda_{k2} + \frac{1}{y_1} + \frac{y_2}{\lambda_{k2}} \right] \tag{62}
$$

$$
\gamma_{k} = \frac{\eta_{k,1}y_{1} \cdot \gamma_{M_{1}+ \eta_{k2} \cdot y_{2} \cdot \gamma_{M_{2}}}{y_{1} \cdot \gamma_{M_{1}+ y_{2} \cdot \gamma_{M_{2}}}}
$$
(63)

gemittelt. Hierin bedeutet  $M_i$  das Molekulargewicht und  $y_i$ das Massenverhältnis des Gases i (y<sub>1</sub>+y<sub>2</sub> = 1).  $\lambda_{koj}$ , a<sub> $\lambda$ i</sub>,  $s_{\lambda i}$ ,  $D_{\lambda i}$ ,  $\eta_{koi}$  und s<sub> $\eta i$ </sub> sind vorgegebene konstanten. Die spezifische Wärme c<sub>pk</sub> wird aus den vorgegebenen spezifischen Wärmen der Einzelgase ( $c_{pk1}$  und  $c_{pk2}$ ) gemittelt.

Die Dichte  $Q_k$  wird beim jeweiligen Druck p, sowie der Temperatur und der Konzentration k<sub>c2</sub> des Gases 2 aus

$$
Q_{k} = [\rho_{k01}(1-k_{c2}) + \rho_{k02} \cdot k_{c2}] \cdot \frac{p}{p_{0}} \cdot \frac{T_{go} + T_{Abs}}{T_{g} + T_{Abs}}
$$
(64)

berechnet. Dazu wird  $\mathbf{Q}_{k02}$  vorgegeben und  $\mathbf{Q}_{k01}$  aus der Beziehung

$$
\mathbf{P}_{k01} = \frac{P_0}{R_{k1} \cdot (T_{g0} + T_{Abs})}
$$
 (65)

bestimmt. Man wählt daher als Gas 1 dasjenige, das dem idealen Gas am nächsten kommt.

Nach  $[2]$  gilt für die Wärmeübergangszahl:

$$
\alpha = 0,68 \rho_{k} \text{ v } c_{pk} (\text{Re} \cdot)^{-0.5} \text{ Pr}^{-0.66}
$$
 (66)

 $10^2$  < Re' < 8.10<sup>4</sup> Gültigkeitsbereich:

Mit

$$
\mathbf{\hat{m}} = \mathbf{F}_{\rm c} \cdot \mathbf{v} \cdot \mathbf{\varphi}_{\rm k} \tag{67}
$$

erhält man:

$$
\alpha = 0,68 \frac{\text{m}}{\text{F}_{\text{c}}} \text{C}_{\text{pk}} (\text{Re}'')^{-0,3} \text{Pr}^{-0,66} \qquad \text{[cal/cm}^2 \text{sec \text{grd}} \qquad (68)
$$

Hierin bedeutet:

 $\sim$   $\sim$ 

$$
Re' = \frac{\hbar \cdot 2r_6}{F_c (1-\epsilon) \eta_k}
$$
 (69)

$$
Pr = \frac{\eta_k \cdot c_{pk}}{\lambda_k} \tag{70}
$$

Mit (14) läßt sich die in 1 Brennelement bis zum Radius  $r_i$ erzeugte mittlere stationäre Leistung schreiben:

$$
\overline{Q}_{\text{asijo}} = \frac{1}{\gamma^* N_j} \cdot \sum_{1}^{\underline{i}} Q_{\underline{k}j} \qquad \text{[cal/sec]} \qquad (71)
$$

Die mittleren Leistungen je Brennstoff- und Blindkugel sind folglich:

$$
\overline{Q}_{\rm as6\,j\,o} = \frac{1}{\overline{r}^* N_j} \cdot \sum_{1}^{6} Q_{\rm kj} \qquad \text{[cal/sec]} \qquad (72)
$$

und

$$
\overline{Q}_{Bo} = \frac{1}{\gamma^* n_{BL}} \cdot \frac{M_B}{N_{ges}} \cdot E_v Q_o \qquad \text{[cal/sec]} \qquad (73)
$$

Damit ergeben sich folgende Oberflächentemperaturen:

 $\sim$ 

$$
\mathbf{T}_{\text{as6jo}} = \mathbf{T}_{\text{go}} + \frac{\mathbf{Q}_{\text{as6jo}}}{4 \pi \mathbf{r}_{6}^{2} \cdot \mathbf{x}_{\text{o}}} \qquad \qquad \left[ {}^{0} \mathbf{C} \right] \qquad (74)
$$

$$
\mathbf{T}_{\text{OOBo}} = \mathbf{T}_{\text{go}} + \frac{\mathbf{Q}_{\text{Bo}}}{4\pi \mathbf{r}_{\text{B}}^2 \cdot \mathbf{\alpha}_{\text{o}}} \qquad \qquad \text{[°c]} \tag{75}
$$

Der Temperaturverlauf  $\vartheta = f(r)$  in einer Schale j (j=2) kann mit folgendem Ansatz berechnet werden:

$$
\overline{Q}_{\text{as}(i-1)j0} + \frac{Q_{\text{i},j}}{r_{N,j}^{*}} + \frac{r_{\text{i}-1}^{2}r_{\text{i}-1}^{2}}{r_{\text{i}-1}^{2}r_{\text{i}-1}^{2}} = -4\pi\lambda_{\text{i},j}r^{2} \frac{d\vartheta}{dr}
$$
 (76)

Die Lösung von (76) lautet:

$$
\vartheta = \mathbb{T}_{\text{asijo}} + \frac{1}{4\pi\lambda_{\text{ij}}} \cdot \left\{ \left[ \bar{Q}_{\text{as}(i-1)j} - \frac{Q_{\text{ij}}}{\gamma^* \mathbb{N}_j} \cdot \frac{r_{\text{i-1}}^3}{r_{\text{i}}^2 - r_{\text{i-1}}^3} \right] \right\}
$$

$$
\cdot \left( \frac{1}{r} - \frac{1}{r_{\text{i}}} \right) - \frac{Q_{\text{i,j}}}{\gamma^* \mathbb{N}_j} \cdot \frac{r^2 - r_{\text{i}}^2}{2(r_{\text{i}}^3 - r_{\text{i-1}}^3)} \right\} \tag{77}
$$

Gleichung (77) über die Schale i gemittelt ergibt mit

$$
T_{ij0} = \frac{3}{r_{i}^{3} - r_{i-1}^{3}} \cdot \int_{r_{i-1}}^{r_{i}} \sqrt[n]{r_{i}^{2}} dr
$$
 (78)

 $\overline{z}$ 

$$
\mathbb{T}_{\text{ijo}} = \mathbb{T}_{\text{asijo}} + \frac{1}{4\pi \lambda_{\text{i,j}}} \cdot \left\{ \left[ \mathbb{Q}_{\text{as}(i-1)j0} - \frac{\mathbb{Q}_{\text{i,j}}}{\gamma^* \mathbb{N}_j} \cdot \frac{\mathbb{P}_{\text{i-1}}^2}{\mathbb{P}_{\text{i}}^2 - \mathbb{P}_{\text{i-1}}^2} \right] \right\}
$$

$$
\left\{ \frac{3}{2} \frac{\mathbf{r}_{i}^{2} - \mathbf{r}_{i-1}^{2}}{\mathbf{r}_{i}^{3} - \mathbf{r}_{i-1}^{3}} - \frac{1}{\mathbf{r}_{i}} \right\} + \frac{\mathbf{Q}_{i,j}}{2 \mathbf{y}^{*} \mathbf{N}_{j} \cdot (\mathbf{r}_{i}^{3} - \mathbf{r}_{i-1}^{3})} \cdot \left( \mathbf{r}_{i}^{2} - \frac{3}{5} \frac{\mathbf{r}_{i}^{5} - \mathbf{r}_{i-1}^{5}}{\mathbf{r}_{i}^{3} - \mathbf{r}_{i-1}^{3}} \right) \right\} \tag{79}
$$

Gleichung (77) mit r =  $r_{i-1}$  liefert für  $\vartheta$  die Temperatur an der inneren Oberfläche der Schale i, d.h. Tas(i-1)jo' Wiederholte Anwendung der Gleichung (77) für  $r = r_{i-1}$  und der Gleichung (79) liefert mit (71) und (14) von außen nach innen alle mittleren Schalentemperaturen jeder Kugelsorte. Für i = 1 sind dabei alle mit i-1 indizierten Größen Null zu setzen, so daß (79) für den Kern der Brennstoffkugeln

übergeht in

$$
T_{1j0} = T_{\alpha s1j0} + \frac{1}{4\pi\lambda_{1j}} \cdot \frac{Q_{1j}}{\gamma_{Nj}^{*}} \cdot \frac{1}{5r_{1}} \qquad (80)
$$

Gleichung (79) mit den entsprechenden Daten der Blindkugeln läßt sich auf die äußere Zone der Blindkugeln anwenden. Wegen der volumengleichen Aufteilung und der Konstanz der Leistungsdichte verschwindet dabei der Ausdruck in der eckigen Klammer. Es bleibt

$$
\mathbf{T}_{\text{OBo}} = \mathbf{T}_{\text{OOBo}} + \frac{\mathbf{Q}_{\text{Bo}}}{\pi \lambda_{\text{Gr}} \mathbf{r}_{\text{B}}} \quad \text{o,0222} \tag{81}
$$

Analog läßt sich (80) auf die Mitteltemperatur aus beiden Zonen anwenden und danach mit (81) unmittelbar die Mitteltemperatur des Blindkugelkerns bestimmen:

$$
\mathbf{T}_{\text{Bo}} = \mathbf{T}_{\text{OO }B0} + \frac{\overline{\mathbf{Q}}_{\text{Bo}}}{\pi \lambda_{\text{Gr}} \mathbf{r}_{\text{B}}} \quad . \quad 0,0778 \tag{82}
$$

#### Numerisches Lösungsverfahren  $2.5$

Das System der dynamischen Gleichungen von 2.3 läßt sich auf folgende Form bringen:

$$
\frac{dF_k}{dt} + \varphi_k \cdot F_k = \psi_k \qquad , \qquad k = 1,...n \qquad (83)
$$

wobei n die Anzahl der Differentialgleichungen ist. Im allgemeinen hängen die Koeffizienten  $\varphi_k$  und die Störglieder  $\Psi_k$  von der Zeit t und den übrigen  $\overline{F}_j(t)$  außer j = k ab. Wenn das Lösungssystem  $F_k(t_i)$  von (83) zur Zeit  $t_i$  bekannt ist, lassen sich die  $\varphi_k(t_i)$  und  $\psi_k(t_i)$  exakt bestimmen. Das Gleichungssystem (83) wird daher mit

$$
\varphi_{k\dot{1}} = \varphi_k(t_{\dot{1}}) \tag{84}
$$

$$
\Psi_{\mathbf{k}\mathbf{i}} = \Psi_{\mathbf{k}}(\mathbf{t}_{\mathbf{i}}) \tag{85}
$$

und

$$
\chi_{\mathbf{k}}(\mathbf{t}) = \psi_{\mathbf{k}i} + \left[ \left( \psi_{\mathbf{k}}(\mathbf{t}) - \psi_{\mathbf{k}i} \right) - \left( \phi_{\mathbf{k}}(\mathbf{t}) - \phi_{\mathbf{k}i} \right) \cdot \mathbf{F}_{\mathbf{k}}(\mathbf{t}) \right] \quad (86)
$$

wie folgt geschrieben:

$$
\frac{dF_k}{dt} + \varphi_{ki} \cdot F_k = \chi_k(t) \tag{87}
$$

Für eine genügend kleines Zeitintervall läßt sich der Ausdruck in der eckigen Klammer von (86) proportional (t-t<sub>;</sub>) auffassen und damit (87) formal exakt lösen. Da diese Lösung nach Einsetzen von (86) selbst das  $F_k$  enthält, ist damit erst eine implizite Darstellung von  $F_k$  gewonnen. Die Auflösung dieser impliziten Darstellung führt mit (86) auf

$$
F_{k} = \frac{\gamma_{k}-(\gamma_{k}-\gamma_{ki})\frac{1-e^{-\gamma_{ki}(t-t_{i})}}{\varphi_{ki}(t-t_{i})}+(\gamma_{ki}F_{ki}-\gamma_{ki})e^{-\gamma_{ki}(t-t_{i})}}{\varphi_{k}-(\gamma_{k}-\gamma_{ki})\cdot\frac{1-e^{-\gamma_{ki}(t-t_{i})}}{\varphi_{ki}(t-t_{i})}}
$$
(88)

Was sich für  $\varphi_k(t) = \varphi_{ki} = \varphi_k(z \cdot B)$  bei den verzögerten Neutronen) vereinfacht zu

$$
\mathbf{F}_{\mathbf{k}} = \frac{1}{\Psi_{\mathbf{k}}} \cdot \left\{ \Psi_{\mathbf{k}} - (\Psi_{\mathbf{k}} - \Psi_{\mathbf{k}i}) \cdot \frac{1 - e}{\Psi_{\mathbf{k}} \cdot (\mathbf{t} - \mathbf{t}_{\perp})} + (\varphi_{\mathbf{k}} \cdot \mathbf{F}_{\mathbf{k}i} - \Psi_{\mathbf{k}i}) \cdot e^{-\Psi_{\mathbf{k}} \cdot (\mathbf{t} - \mathbf{t}_{\perp})} \right\}
$$
(89)

Ausgehend von Schätzwerten für die F<sub>k</sub> werden die Gleichungen (88) und (89) für aneinander gereihte Zeitintervalle iterativ gelöst.

#### Wahl der Schrittweite

Untersuchungen haben ergeben, daß in den seltensten Fällen kleinere Schrittweiten als 0,1 sec benötigt werden. Daher wird das 1. Zeitintervall mit

$$
\Delta t = t - t_i = 0, 1 \text{ sec}
$$
 (90)

angesetzt.

Der Endwert jedes Intervalls (Grobrechnung) wird durch Wiederholung der Rechnung mit 2 mal der halben Schrittweite (Feinrechnung) überprüft.

Der Betrag der Abweichung sei  $\delta Q$ . Als Normalabweichung wird

$$
\delta \mathbf{Q}_{\text{norm}} = \frac{\mathbf{Q}_{i}}{1000} \cdot \mathbf{S}
$$
 (91)

angesetzt, wobei Q<sub>;</sub> die Leistung am Intervallanfang der Grobrechnung bedeutet, und S ein Maß für die gewünschte Genauigkeit ist.

Da  $\delta$ Q ungefähr proportional  $(t-t_i)^3$  ist, wird als neue Schrittweite angesetzt:

$$
\Delta t_{\text{neu}} = \Delta t_{\text{alt}} \cdot \left( \frac{\delta Q_{\text{norm}}}{\delta Q} \right)^{1/3} \tag{92}
$$

Eine zu (92) ähnliche Beziehung dient zur Ermittlung eines  $\Delta t$ <sub>neu</sub> aufgrund der Abweichungen in den Temperaturänderungen der Schalen 1 und 6 aller Kugelsorten. Das kleinere der beiden wird für die weitere Rechnung benützt. Wenn entweder  $\delta Q > 1,5$   $\delta Q_{norm}$  oder für eine Kugelsorte j

 $\delta$ T<sub>1</sub> oder  $\delta$ T<sub>6</sub> größer als 1,5°C ist, wird die Rechnung vom Beginn des alten Intervalls an mit der neuen Schrittweite wiederholt. Andernfalls wird das nächste Zeitintervall mit der neuen Schrittweite gerechnet.

Sobald  $Q_T = Q_{\text{Rest}}$  ist, wird die Prüfung mit  $Q_{AB}$  und  $X_1$  statt mit Q durchgeführt.

Entgegen Gleichung (92) wird jedoch in keinem Falle die Schrittweite zwischen 2 Zeitintervallen auf mehr als das 1,5-fache erhöht.

#### 2.6. Simulation von Regelvorgängen

Soll der Reaktor geregelt werden, so sind die Regelbedingungen für die Größen, an denen äußere Eingriffe möglich sind (  $\delta$ k,  $T_{Eg}$ ,  $\gamma$  ) in das zu lösende Gleichungssystem einzubeziehen.

Dazu werden Sollwerte und Regelkonstanten vorgegeben. Zur Zeit können folgende Regelungen simuliert werden:

Abgegebene thermische Leistung durch Massenstrom, "Integrale Regelung":

$$
\frac{dm}{dt} = K_{\uparrow} \cdot (Q_{\text{ABSo11}} - Q_{\text{AB}}) \tag{93}
$$

oder mit (58):

$$
\frac{d\mathbf{r}}{dt} + K_{\mathbf{y}} \mathbf{\dot{f}}^c_{\text{pk}} \cdot (T_{\text{Ag}} - T_{\text{fg}}) \cdot \mathbf{y} = \frac{K_{\mathbf{r}}}{m_0} \cdot Q_{\text{Absol1}}
$$
(94)

Gasaustrittstemperatur durch die aufgeprägte Reaktivität  $\delta$ k, "Pl-Regelung" :

$$
\frac{\mathrm{d}}{\mathrm{d}\tau} \delta \mathrm{k} = \mathrm{K}_{\mathrm{I}} \cdot (\mathrm{T}_{\mathrm{Agsol1}} - \mathrm{T}_{\mathrm{Ag}}) + \mathrm{K}_{\mathrm{P}} \cdot \frac{\mathrm{d}}{\mathrm{d}\tau} (\mathrm{T}_{\mathrm{Agsol1}} - \mathrm{T}_{\mathrm{Ag}}) , \quad (95a)
$$

oder über das Zeitintervall ( $t-t$ <sub>;</sub>) integriert, wobei der Index i die Werte am Intervallanfang kennzeichnet:

$$
\delta \mathbf{k} = \delta \mathbf{k}_{i} + \mathbf{K}_{I} \cdot \int_{\mathbf{t}_{i}}^{\mathbf{t}} [\mathbf{T}_{\text{Agsoll}}(\mathbf{t}^{\mathsf{T}}) - \mathbf{T}_{\text{Ag}}(\mathbf{t}^{\mathsf{T}})] \text{dt}^{\mathsf{T}} + \mathbf{K}_{P} \cdot [(\mathbf{T}_{\text{Agsoll}} - \mathbf{T}_{\text{Ag}})]
$$

$$
-(T_{Agsolli} - T_{Agi})
$$
 (955)

Gleichung (95b) hat zwar nicht die Form (88), doch kann unter den Voraussetzungen der Gleichung (88) der Integrand in (95b) durch den Ausdruck

$$
\frac{1}{2} \cdot \left[ (\mathbf{T}_{\text{Agsol1}} - \mathbf{T}_{\text{Ag}}) + (\mathbf{T}_{\text{Agsol1}} - \mathbf{T}_{\text{Agi}}) \right]
$$

ersetzt werden. Hierin enthält die erste runde Klammer die Werte am Intervallende. Damit läßt sich Gleichung (95b) in das Iterationsverfahren einbeziehen.

Ferner ist die Simulation einer integralen Regelung der Gasaustrittstemperatur durch die Gaseintrittstemperatur im Programm vorgesehen:

$$
\frac{d\mathbf{T}_{EG}}{dt} = \mathbf{K}_{T}(\mathbf{T}_{Ag} - \mathbf{T}_{Agsol1})
$$
 (96a)

oder mit (24):

$$
\frac{\mathrm{d} \mathrm{T}_{\mathrm{Eg}}}{\mathrm{d} t} + \mathrm{K}_{\mathrm{T}} \cdot \frac{\alpha_{\mathrm{Mi}}}{\beta_{\mathrm{Mi}}} \cdot \mathrm{T}_{\mathrm{Eg}} = \mathrm{K}_{\mathrm{T}} \cdot \left( \frac{1}{\beta_{\mathrm{Mi}}} \cdot \mathrm{T}_{\mathrm{g}} - \mathrm{T}_{\mathrm{ASo11}} \right) \tag{96b}
$$

#### 2.7. Berechnung der maximalen Temperaturen

Entsprechend dem nulldimensionalen Reaktormodell setzt das Programm die Erhaltung des Profils der erzeugten und der abgegebenen Leistung voraus, d.h. die Gültigkeit der Gl. (21) bis (24) für den instationären Fall.

Der darin enthaltene Widerspruch wird am Ende des Abschnittes 2.7 diskutiert.

Für die Berechnung der maximalen Temperaturen wird (24) nur in der speziellen Form (23) verwendet.

Die Integration von (22) über die Corehöhe ergibt mit (21) und (58) bei Berücksichtigung eines radialen Formfaktors  $A_{\rm R}$ 

$$
T_{g}^{*}(z,t) = T_{Eg} + \frac{T_{Ag}(t) - T_{Eg}}{2} \cdot \left[1 - \frac{\cos\left(\frac{z + \frac{1}{2}\delta a}{H + \delta a}\pi\right)}{\cos\left(\frac{\frac{1}{2}\delta a}{H + \delta a}\pi\right)}\right]. A_{R} \quad (97)
$$

mit

$$
A_R = \frac{T_{Agmax} \sigma^{-T} Eg}{T_{Ag} \sigma^{-T} Eg}
$$

Während  $T_g(z,t)$  die mittlere Gastemperatur in der Höhe z be-<br>deutet, stellt  $T_g^*(z,t)$  die maximale Gastemperatur an dieser Stelle dar.

Aus der Gültigkeit von (21) und (22) für den instationären Fall folgt bei konstanter Gaseintrittstemperatur  $T_{E, g}$  die Erhaltung aller Temperaturprofile:

$$
\frac{\mathbf{T}_{\text{i},\text{j}}(z,\text{t}) - \mathbf{T}_{\text{g}}^*(z,\text{t})}{\mathbf{T}_{\text{i},\text{j}}(\text{t}) - \mathbf{T}_{\text{g}}(\text{t})} = \frac{\pi}{2\left(1 + \frac{\delta a}{H}\right)} \cdot \frac{\sin\left(\frac{z + \frac{1}{2} \delta a}{H + \delta a} \pi\right)}{\cos\left(\frac{\frac{1}{2} \delta a}{H + \delta a} \pi\right)} \cdot A_{\text{Lj'}} \quad \text{i=1,...7 (98)}
$$

 $m<sub>1</sub>$ t

$$
A_{Lj} = A_{1j} \cdot A_2
$$
  
\n
$$
A_{1j} = \frac{Kugel}{\text{makroskopischer Wirkungsquerschnitt der Kugeln der Kugelsoz
$$

(98) mit (97) kombiniert ergibt:

 $\label{eq:2.1} \mathcal{L}_{\mathcal{A}}\left(\mathcal{L}_{\mathcal{A}}\right)=\mathcal{L}_{\mathcal{A}}\left(\mathcal{L}_{\mathcal{A}}\right)=\mathcal{L}_{\mathcal{A}}\left(\mathcal{L}_{\mathcal{A}}\right)=\mathcal{L}_{\mathcal{A}}\left(\mathcal{L}_{\mathcal{A}}\right)$ 

$$
T_{ij}(z,t) = \left\{ T_g(t) - \frac{T_{Ag}(t) - T_{Eg}}{2} \cdot \frac{\cos\left(\frac{z + \frac{1}{2} \delta_a}{H + \delta_a}\right)}{\cos\left(\frac{1}{H + \delta_a}\right)} \right\} A_R - (A_R - 1) \cdot T_{Eg} + \frac{1}{\cos\left(\frac{1}{H + \delta_a}\right)} A_R - (A_R - 1) \cdot T_{Eg} + \frac{1}{\cos\left(\frac{1}{H + \delta_a}\right)} A_R - (A_R - 1) \cdot T_{Eg} + \frac{1}{\cos\left(\frac{1}{
$$

$$
\left[\begin{array}{c}\n\text{T}_{ij}(\text{t})-\text{T}_{g}(\text{t})\n\end{array}\right] \cdot \frac{\pi}{2(1+\frac{\sigma_{a}}{H})} \cdot \frac{\sin\left(\frac{z+\frac{1}{2}\sigma_{a}}{H+\sigma_{a}}\right)}{\cos\left(\frac{1}{2}\sigma_{a}-\pi\right)} \cdot A_{Lj} \tag{99}
$$

 $T_{i,i}$  (z,t) hat sein Maximum an der Stelle  $h_{i,i}(t)$ , die gegeben ist durch:

$$
t_{g} \left( \frac{h_{ij}(t) + \frac{1}{2} \delta_{a}}{H + \delta_{a}} \right) = - \frac{\pi}{1 + \frac{\delta}{H}} \cdot \frac{T_{ij}(t) - T_{g}(t)}{T_{Ag}(t) - T_{Eg}} \cdot \frac{A_{Lj}}{A_{R}}
$$
(100)

Zur Abschätzung des Fehlers, der durch die Annahme der Erhaltung der Temperaturprofile verursacht wird, soll der heißere Teil des Reaktors im Fall eines Anstieges der mittleren Temperaturen betrachtet werden.

Die dortigen Brennelemente nehmen eine zusätzliche Wärmemenge auf, um auf ein höheres Temperaturniveau als die übrigen Brennelemente zu kommen, was zu einer Verzerrung der Temperaturprofile führt. Gleichung (98) überschätzt daher das Temperaturgefälle zwischen den Schalen der Brennelemente und dem Gas; ebenso überschätzt Gleichung (97) den Anstieg der örtlichen Gastemperatur.

De Kalifornia autori

Beide Effekte führen zu einer pessimistischen Abschätzung der Temperaturen in 'der Nähe des heißen Endes des Reaktors. Da die maximale Oberflächentemperatur stets ziemlich dicht am Gasaustritt liegt, wird daher auch sie pessimistisch sein. Von der maximalen Kerntemperatur läßt sich nicht ganz einfach sagen, ob auch sie in dem Bereich liegt, in dem die erwähnte zusätzliche Wärmemenge zu niedrig angesetzt ist, doch läßt sich abschätzen, daß dort der Fehler nicht groß ist.Bei Massenstrcmabsenkung ist sie pessimistisch

### 3. Programm-Aufbau

Das Hauptprogramm DYN verwaltet die Unterprogramme

DYINP, DYPRI, DYSTA, DYANF, DYTEM, DYOUT, DYNEW, DYNAM, DYCON, DYRES, DYPRO, DYDIE, DYPHA.

Das in Abbildung 1 dargestellte Blockdiagramm enthält nur die zum Verständnis notwendigen Schritte. Alle oben aufgezählten Unterprogramme waren früher und sind in der Langzeitversion DYNLA jetzt noch Bestandteil des Hauptprogrammes.

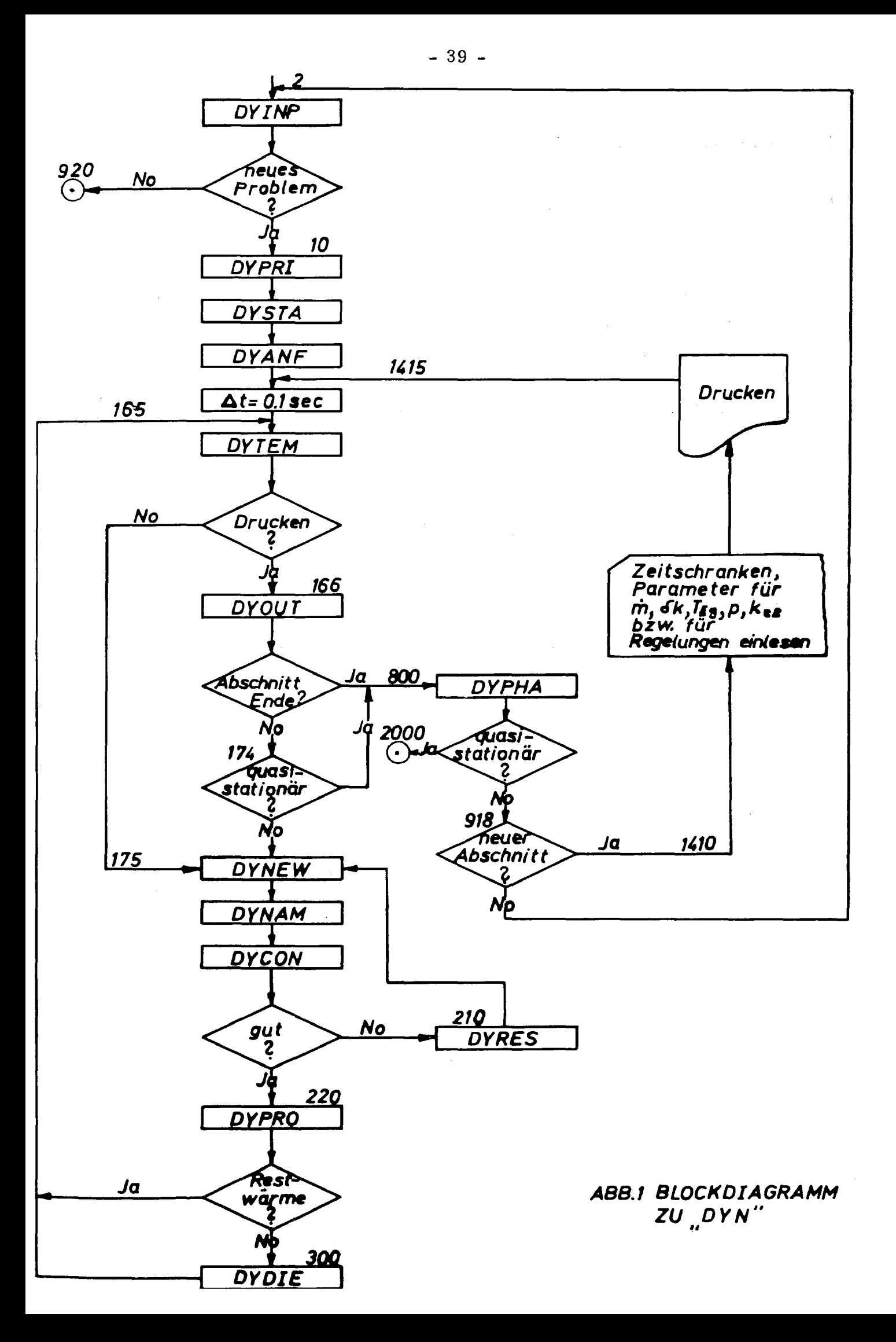

Ihre Kurzbeschreibung folgt weiter unten.

Bemerkungen zu den Verzweigungen:

"neues Problem?"

Die 1. Karte jedes Rechenbeispiels enthält u.a. die gewünschte Anzahl der Iterationen bei der Lösung der Differentialgleichungen. Die Lösung mit den vorausgeschätzten (extrapolierten) Werten gilt dabei als 1. Iteration. Null Iterationen bedeutet das Ende der Rechnung.

#### "Drucken?"

Ferner enthält die 1. Karte jedes Beispiels eine ganze Zahl k, die besagt, daß außer den Anfangswerten die Ergebnisse am Ende jedes k-ten Zeitintervalls in die Ausgabetabellen eingehen. Jede durch die Eingabe gekennzeichnete Zeitschranke (t<sub>L)</sub> ) wird in der Zählung als neuer Anfang behandelt.

#### "Abschnittende?"

Mit den jeweils gespeicherten Parametern für das Massenstromverhältnis, die aufgeprägte Reaktivität, die Gaseintrittstemperatur, den Druck und die Wasserdampfkonzentration rechnet das Programm bis zur letzten Zeitschranke. Dann wird "Abschnittende" festgestellt.

#### "neuer Abschnitt?"

Die Eingabekarte mit den Zeitschranken enthält eine Angabe, ob die Rechnung mit neuen Zeitschranken und Parametern in einem neuen Zeitabschnitt fortgesetzt werden soll. Durch fortlaufende Aneinanderreihung von Abschnitten kann

somit ein weitgehend beliebiges Reaktorverfahren simuliert werden.

#### "quasistationär?"

Wenn sich nach einer Störung innerhalb einer in der 1. Karte vorgegebenen Toleranz wieder ein stationäres Temperaturprofil in den Kugeln eingestellt hat, wird das Kriterium "quasistationär" gesetzt. Dieses Kriterium dient zur automatischen Begrenzung der Rechenzeit in Fällen, in denen schwer vorauszusehen ist, wann sich annähernd ein neuer Gleichgewichtszustand einstellen wird.

"gut?"

Siehe Unterprogramm DYCON.

"Restwärme?"

Das Kriterium "Restwärme" besagt, daß" im soeben behandelten Zeitintervall die Spaltleistung null gesetzt war, und die Temperaturen mit der Restwärme berechnet wurden. Eine Rückkehr zur Spaltleistung kann nicht simuliert werden.

Kurzbeschreibung der Unterprogramme.

DYINP (DYn - INPut)

Der vollständige Datensatz für ein Problem wird eingelesen und teilweise für die interne Verarbeitung umgerechnet.

#### DYPRI (DYn - PRInt)

Der vollständige Datensatz für ein Problem wird gedruckt.

DYSTA (DYn - STAtionär)

Aus den Eingabedaten wird der stationäre Anfangszustand des Gores berechnet. Ferner werden die in den Dynamikgleichungen auftretenden konstanten Koeffizienten und Paktoren bestimmt.

## $DYANF$  (DYn - ANFang)

Die für die folgenden Zaitintervalle als Anfangswerte übernommenen Endwerte des jeweils vorhergehenden Intervalls werden für den 1. Zeitschritt gesondert berechnet, bzw. umgespeichert. Unterprogramme: DYSTO, GAMMU, DELTK, TEING.

#### DYTEM (DYn - TEMperaturkoeffizienten)

Die Temperaturkoeffizienten T<sub>ij</sub> für jede Schale und Kugelsorte werden als Funktionen der mittleren Brennstofftemperatur  $T_{\text{Br} \text{1}}$  der betreffenden Kugelsorte und der mittleren Moderatortemperatur  $T<sub>M</sub>$  berechnet.

Ferner wird die über die Stückzahlen N<sub>i</sub> gemittelte Brennstofftemperatur bestimmt.

## DYOUT (DYn OUTput )

Die Tabellenwerte für den Anfang des laufenden Zeitintervalls werden gedruckt bzw. reserviert. Bei Abschluß einer Seite werden die reservierten Werte gedruckt. Ferner werden die maximalen Temperaturen im Kern und an der Oberfläche der heißesten Kugelsorte und die maximale Gasaustrittstemperatur bestimmt.

### DYNEW (DYn NEW loop)

Bei der Kontrollrechnung mit zweimal der halben Schrittweite werden im zweiten Teilintervall als Anfangswerte die Werte der Intervallmitte benötigt. Da im Fall einer Wiederholung die Werte am Intervallanfang erhalten bleiben müssen, werden sie vor der Rechnung umgespeichert.

#### DYNAM (DYNAMik)

Vom Unterprogramm DYNAM aus wird die Behandlung eines Zeitintervalls als ganzes und in zwei Teilschritten veranlaßt. Dazu werden die vor den Iterationen benötigten geschätzten Endwerte des Intervalls bzw. Teilintervalls für jede Größe erstellt. Nach jeder Rechnung werden für die folgenden Vorausschätzungen die Sehnenneigungen einzelner Kurven berechnet. Unterprogramm: DYCAL

## DYCON (DYn CONtrol)

Durch Vergleich der Endwerte aus der Berechnung des soeben behandelten Intervalls als ganzes und als zwei Teilintervalle wird die Größe des nächsten Zeitschrittes bestimmt. Ferner wird eine Beurteilung der Rechnung als "gut" oder "schlecht" geliefert.

### DYRES (DYn RESet)

Vor der Wiederholung der als "schlecht" beurteilten Behandlung des Zeitintervalls werden als Tangentenneigungen für die Vorausschätzungen wieder die reservierten Sehnenneigungen des 2. Teilintervalls des vorhergehenden Zeitintervalls eingesetzt, d.h. abgeholt..

#### DYPRO (DYn PROceed)

Die Werte der einzelnen Größen am Intervallende

werden als Anfangswerte für das nächste Zeitintervall weitergegeben, und die Sehnenneigungen des 2. Teilintervalls werden als Tangentenneigungen für die Vorausschätzung im nächsten Zeitintervall reserviert.

Ferner wird dafür gesorgt, daß jede durch die Eingabe gekennzeichnete Zeitschranke mit einer Intervallgrenze zusammenfällt, und die zugehörigen Tabellenwerte ausgedruckt werden.

DYDIE (DYn DIE)

In DYDIE wird entschieden, ob weiterhin mit der Spaltleistung gerechnet werden oder ein Übergang auf die Restwärme erfolgen soll.

DYPHA (DYn PHAse)

Die reservierten Tabellenwerte werden ausgedruckt.

Unterprogramme zweiter und weiterer Stufen.

Im folgenden werden kurz die Unterprogramme beschrieben, die nicht im Hauptprogramm sondern in anderen Unterprogrammen aufgerufen werden.

DYSTO (DYn STOerfall)

Ein Korrekturfaktor zu der als Funktion des Massenstroms berechneten Wärmeübergangszahl von Kugeloberfläche zu Gas wird berechnet. Er berücksichtigt die mittlere Gastemperatur, den augenblicklichen Druck und - bei einem Störfall "Wassereinbruch" - das Mischungsverhältnis.

Unterprogramme: CO, DRUCK Aufruf in DYCAL (siehe unten), DYANP. DYCAL (DYnamic CALculations)

Pur jede Differentialgleichung werden die variablen Koeffizienten berechnet und die Unterprogramme zur Lösung der Differentialgleichungen aufgerufen. Unterprogramme: DYSTO (siehe oben), GAMMU, DELTK, TEING, PU, PUC.

Aufruf in DYNAM.

Die folgenden 5 Unterprogramme berechnen p,  $k_{c,2}$ ,  $\delta k$ , T<sub>Eg</sub> und  $f$  als Funktion der Zeit.  $y$  steht hier für eine beliebige dieser Funktionen.

Standardformel :

$$
y(t) = P_1 + \frac{P_2 - P_1}{P_3} \cdot (t - t_0) + P_6 \cdot \left\{ \sin P_5 - \sin \left[ P_4 \cdot (t - t_0) + P_5 \right] \right\}
$$
(101)

für

 $t-t_{o} \leq P_{z}$ ; dann  $y(t) = y(P_{z}+t_{o})$ 

Es bedeuten:

t<sub>o</sub> Zeit zu Beginn des Abschnittes  $t_{0}$ 

 $P_1, \ldots, P_6$  einzulesender Parameter

Weitere Punktionen in der Eingabebeschreibung.

#### DRUCK

Aus Eingabeparametern wird der (augenblickliche) Druck des Kühlgases berechnet. Aufruf inDYSTO.

CO
(COncentration)

In einem Störfall "Wassereinbruch" wird die Konzentration des Wasserdampfes in Mol  $H_2$ O pro Mol Gemisch aus Eingabeparametern bestimmt. Aufruf in DYSTO.

### DELTK (DELTa K)

Die aufgeprägte Reaktivität  $\delta$ k wird über Eingabeparameter entweder direkt als Punktion der Zeit oder aus der Regelabweichung der Gasaustrittstemperatur bestimmt. Ferner kann das Fahren der Stäbe mit Anhalten und Weiterfahren bei Überschreiten bestimmter Grenzen für die Reaktorperiode simuliert werden. Siehe Eihgabebeschreibung. Aufrufe in DYANF, DYCAL.

TEING (Temperatur EINtritt Gas)

Die Gaseintrittstemperatur wird über Eingabeparameter entweder direkt als Punktion der Zeit oder aus der Regelabweichung der Gasaustrittstemperatur bestimmt. Siehe auch Eingabebeschreibung.

Unterprogramm: FUC Aufrufe in DYANF, DYCAL

GAMMU (GAMMa Unterprogramm)<sup>+)</sup>

Das Massenstromverhältnis *f* zum Anfangswert des Massenstroms wird entweder direkt als Punktion der Zeit oder aus der Regelabweichung der abgegebenen Leistung berechnet. Siehe Eingabebeschreibung.

Unterprogramm: PU Aufrufe in DYANP, DYCAL .

## FU (FUnction)

Dieses Unterprogramm löst die Differentialgleichung des Typs

## $\frac{dF}{dt} + \varphi(t) \cdot F = \psi(t)$

für das laufende Zeitintervall bei gegebenem Anfangswert. Vergleiche hierzu 2.5 .

 $\overline{+1}$ **In DYNLA heißt dieses Unterprogramm GAMMA.**  Aufrufe in DYCAL, GAMMU

(FUnction, Constant  $\varphi$ ) **FUC** 

macht dasselbe wie FU bei konstantem Koeffizienten  $\varphi$ . Aufrufe in DYCAL, TEING.

#### 4. DYNLA (Langzeitversion)

Die Langzeitversion DYNLA rechnet abweichend von DYN stets nur mit einer Sorte von Brennstoffkugeln, berechnet ferner keine Maximaltemperatur, berücksichtigt dafür aber die Rückwirkung des Sm<sup>149</sup> auf die Reaktivität.

Die Differentialgleichungen für  $Pm$ <sup>149</sup> und  $Sm$ <sup>149</sup> wurden wie in [3] angesetzt:

$$
\frac{\partial P_{m}^{\eta_{49}}}{dt} = y_{p_{m}^{\eta_{49}}} \cdot \sum_{f} \phi - \lambda_{p_{m}^{\eta_{49}}} \cdot P_{m}^{\eta_{49}} + \sigma_{p_{m}^{\eta_{48}+1}} \cdot P_{m}^{\eta_{48}+1} \cdot \phi + \sigma_{p_{m}^{\eta_{48}}} \cdot \phi + \sigma_{p_{m}^{\eta_{48}}} \cdot \phi + \sigma_{p_{m
$$

$$
\frac{\partial S_m^{149}}{\partial t} = \lambda_{\beta_m^{149}} \cdot R_m^{149} - \sigma_{S_m^{149}} \cdot S_m^{149} \phi + \sigma_{S_m^{148}} \cdot S_m^{148} (0) \cdot \phi \qquad (103)
$$

Mit dem Separationsansatz

$$
\phi = \psi(\pi) \cdot \varphi(t)
$$
\n
$$
Pm^{149} = \psi(\pi) \cdot Pm^{1}(t)
$$
\n
$$
Sm^{149} = \psi(\pi) \cdot Sm^{1}(t)
$$
\n
$$
= \psi(\pi) \cdot Sm^{1}(t)
$$
\n(104)

erhält man:

$$
\frac{dPm^1}{dt} = y_{p_m^{149}} \cdot \frac{\sum_{f}{E_{Qcon}} Q - \lambda_{p_m^{149}} \cdot Pm^1 + \frac{\sigma_{p_m^{148}M} \cdot Pm^{148} (0) + \sigma_{p_m^{148}} \cdot Pm^{148} (0)}{F_{Qcon}}
$$
 (105)

 $\label{eq:2.1} \int_{\mathbb{R}^d}\frac{4\pi}{4}\,e^{-\frac{2\pi}{3}\left(\frac{1}{2}\left(\frac{1}{2}\right)\frac{1}{2}\left(\frac{1}{2}\left(\frac{1}{2}\right)^2\frac{1}{2}\right)}\left(\frac{1}{2}\left(\frac{1}{2}\right)^2\right)^{1/2}\left(\frac{1}{2}\left(\frac{1}{2}\right)^2\right)^{1/2}\left(\frac{1}{2}\left(\frac{1}{2}\right)^2\right)^{1/2}\left(\frac{1}{2}\left(\frac{1}{2}\right)^2\right)^{1/2}\left(\frac{1}{2}\right)^{1/2}\left(\frac$ 

$$
\frac{d \text{Sm}^1}{dt} = \lambda_{\beta m^{149}} \cdot \beta m^1 - \frac{\sigma_{\text{Sm}^{149}}}{F_{\text{Acon}}} \overline{\Psi} \, \theta \cdot \text{Sm}^1 + \frac{\sigma_{\text{Sm}^{148}} \cdot \text{Sm}^{148}(0)}{F_{\text{Acon}}} \, \text{A} \qquad (106)
$$

Africa Participation の Agricultural Contemporary Contemporary

## u terminatur de <sup>193</sup> de la constitución de la constitución de

Analog wie beim Xenon wurde in (106) γ durch *ψ* ersetzt. Für Pm $148^{\text{H}}$ (o), Pm $148^{\text{H}}$ (o) und Sm $14^{\circ}$ (o) sind natürlich ebenfalls Mittelwerte über das Core zu nehmen.

Ferner ist in DYNLA eine Möglichkeit vorgesehen, bei langsam verlaufenden Vorgängen quasistationär zu rechnen (Unterprogramm QUASI). Entsprechende Kriterien können vorgegeben werden.

a sa tanàna amin'ny faritr'i Nord-Amerika<br>Ny INSEE dia mampiasa ny kaodim-paositra 61199.<br>I Jean-Amerika no ben'ny tanàna mandritry ny taona 2008–2014. Ilay kaominina dia kaominina mpikambana amin'ny

## 5. Ein- und Ausgabe

#### Eingabe

Als erstes wird für jede Eingabekarte das PORTRAN IV Format angegeben.

Karte 1

### 6A4, 112, 2E12.5, 314

Alphanumerischer Kurztitel; Anzahl der Iterationen bei der Lösung der Differentialgleichungen; S der Gleichung (91); Kriterium für "quasistationär" ( $> 0$ , meistens 0.1, wenn größer, bricht die Rechnung früher ab); Kriterium k für die Häufigkeit des Druckens; Anzahl n der Brennstoff-Kugelsorten; Ansatznummer für die Temperaturabhängigkeit der Temperaturkoeffizienten (1 oder 2). The companion of the first state  $\mathcal{O}(1)$  , and the first state of the first state  $\mathcal{O}(1)$ 

Abweichende Einteilung in DYNLA:

 $\label{eq:2.1} \frac{1}{\sqrt{2\pi}}\int_{-\infty}^{\infty} \frac{1}{\sqrt{2\pi}}\int_{-\infty}^{\infty} \frac{1}{\sqrt{2\pi}}\int_{-\infty}^{\infty} \frac{1}{\sqrt{2\pi}}\int_{-\infty}^{\infty} \frac{1}{\sqrt{2\pi}}\int_{-\infty}^{\infty} \frac{1}{\sqrt{2\pi}}\int_{-\infty}^{\infty} \frac{1}{\sqrt{2\pi}}\int_{-\infty}^{\infty} \frac{1}{\sqrt{2\pi}}\int_{-\infty}^{\infty} \frac{1}{\sqrt{2\pi}}\int_{-\infty}$ 

a) Wenn das Kriterium für "quasistationär" = 0, erfolgt die Rechnung unbedingt quasistationär.

 $\label{eq:2.1} \left\langle \left\langle \mathbf{u}_{\mathbf{u}}\right\rangle \right\rangle =\left\langle \left\langle \mathbf{u}_{\mathbf{u}}\right\rangle \right\rangle \left\langle \mathbf{u}_{\mathbf{u}}\right\rangle \left\langle \mathbf{u}_{\mathbf{u}}\right\rangle \left\langle \mathbf{u}_{\mathbf{u}}\right\rangle \left\langle \mathbf{u}_{\mathbf{u}}\right\rangle \left\langle \mathbf{u}_{\mathbf{u}}\right\rangle \left\langle \mathbf{u}_{\mathbf{u}}\right\rangle \left\langle \mathbf{u}_{\mathbf{u}}\right\rangle \left\langle \mathbf{u}_{\mathbf{$ 

 $\label{eq:2.1} \frac{1}{\sqrt{2}}\int_{\mathbb{R}^3}\frac{1}{\sqrt{2}}\left(\frac{1}{\sqrt{2}}\right)^2\frac{1}{\sqrt{2}}\left(\frac{1}{\sqrt{2}}\right)^2\frac{1}{\sqrt{2}}\left(\frac{1}{\sqrt{2}}\right)^2\frac{1}{\sqrt{2}}\left(\frac{1}{\sqrt{2}}\right)^2\frac{1}{\sqrt{2}}\left(\frac{1}{\sqrt{2}}\right)^2\frac{1}{\sqrt{2}}\left(\frac{1}{\sqrt{2}}\right)^2\frac{1}{\sqrt{2}}\left(\frac{1}{\sqrt{2}}\right)^2\frac{1}{\sqrt{$ 

 $\label{eq:2.1} \frac{1}{2} \int_{\mathbb{R}^3} \frac{1}{\sqrt{2\pi}} \int_{\mathbb{R}^3} \frac{1}{\sqrt{2\pi}} \int_{\mathbb{R}^3} \frac{1}{\sqrt{2\pi}} \int_{\mathbb{R}^3} \frac{1}{\sqrt{2\pi}} \int_{\mathbb{R}^3} \frac{1}{\sqrt{2\pi}} \int_{\mathbb{R}^3} \frac{1}{\sqrt{2\pi}} \int_{\mathbb{R}^3} \frac{1}{\sqrt{2\pi}} \int_{\mathbb{R}^3} \frac{1}{\sqrt{2\pi}} \int_{\mathbb{R}^3}$ 

 $\label{eq:2.1} \mathcal{L}_{\mathcal{A}}(\mathcal{A}) = \mathcal{L}_{\mathcal{A}}(\mathcal{A}) = \mathcal{L}_{\mathcal{A}}(\mathcal{A}) = \mathcal{L}_{\mathcal{A}}(\mathcal{A}) = \mathcal{L}_{\mathcal{A}}(\mathcal{A}) = \mathcal{L}_{\mathcal{A}}(\mathcal{A})$ 

b) Anzahl n der Brennstoffkugelsorten entfällt.

Karte 2

6E12.5

 $\lambda_{ck}$ ,  $k = 1$  bis 6

 $\mathcal{L}^{\text{max}}_{\text{max}}$  and  $\mathcal{L}^{\text{max}}_{\text{max}}$ 

Karte 3

6E12.5

 $B_k$ , k = 1 bis 6

Karte 4 (1996)<br>1990 - Johann Barnett, amerikansk politiker<br>1990 - Johann Barnett, amerikansk politiker<br>1990 - Johann Barnett, amerikansk politiker<br>1990 - Johann Barnett, amerikansk politiker<br>1990 - Johann Barnett, amerikan

2014

Anzahl der Kugelsorten, für die außer der Sorte 1 die Schalentemperaturen zu drucken sind; Liste der Nummern dieser Kugelsorten.

Bei DYNLA entfällt Karte 4.

Karte 5

6E12.5

 $\mathcal{L}^{\mathcal{L}}(\mathcal{L}^{\mathcal{L}})$  and  $\mathcal{L}^{\mathcal{L}}(\mathcal{L}^{\mathcal{L}})$  and  $\mathcal{L}^{\mathcal{L}}(\mathcal{L}^{\mathcal{L}})$  and  $\mathcal{L}^{\mathcal{L}}(\mathcal{L}^{\mathcal{L}})$  $\label{eq:2.1} \mathcal{L}(\mathcal{A}) = \mathcal{L}(\mathcal{A}) = \mathcal{L}(\mathcal{A}) = \mathcal{L}(\mathcal{A})$  $Q$ **cb;** E**<sub><b>v**</sub> **;** 1**;**  $\sum$ **fiP**<sub>**c**</sub>

Karte 6  $5E12.5$ ,  $3I4$  $T_{\text{Ego}}$ ;  $T_{\text{Ago}}$ ;  $\alpha_{\text{Mi}}$ ;  $\beta_{\text{Mi}}$ ;  $\frac{1}{3}$ ;  $\frac{1}{3}$ ;  $\frac{1}{4}$ ;  $\frac{1}{4}$   $\text{Re}\left(\frac{1}{3}\right)$ 

i<sub>iv</sub>; i<sub>Ted</sub> sind die Fallnummern für die Unterprogramme GAMMU, DELTK, TEING - siehe Karten 7 bis 9.

Karte 7

#### 6E12.5

Parameter  $P_k$ ,  $k_{max} \leq 6$  für die Berechnung des Kühlgasstromes.

Fall 1: (Massenstromverhältnis)

Standardformel (101)

Fall 2: (Massenstromverhältnis bei Gebläseauslauf)

 $\mu$ (t) = P<sub>1</sub>·tg  $\left\{P_{\mu} (P_3 + t_0 - t)\right\} + P_2$  für t-t<sub>o</sub>  $\leq P_3$ ; anschließend  $f(t) = f'(P_3 + t_0) = P_2$ 

Fall 3: (Solleistung)

Q<sub>soll</sub> nach der Standardformel (101). Das Massenstromverhältnis wird aus der Regelbedingung (94) berechnet.

Fall 4: (Volumenstromverhältnis und Massenstromverhältnis) Volumenstromverhältnis nach Standardformel (101),daraus /\*. Fall 4 entfällt in DYNLA.

Karte 8

6E12.5

Parameter  $P_k$ , k = 1...6 für die Berechnung der Stabreaktivität.

Fall 1: (Vorgegebene Reaktivität)

Hier ist der Standardfall (101) modifiziert:

$$
d\kappa = P_1 + (\frac{P_2 - P_1}{P_3} + \frac{P_6}{2 \pi} \cdot P_4) \cdot (t - t_0) + \frac{P_6}{2 \pi} \cdot
$$

$$
\left\{ \sin(P_4 P_5) - \sin \left[ P_4 \cdot (t - t_0 + P_5) \right] \right\}
$$

für  $t-t_0 \nleq P_3$ ; dann wird der erreichte Wert beibehalten.

Fall 2: (Stabausfahren mit Periodenabschaltung)

- I. Einschub zur Erläuterung der unter II. aufgezählten Eingabegrößen.
	- $a)$ Zusammenhang zwischen Stabstellung und Sk

$$
\delta k = \delta k_0 + \delta k_{\text{max}} \cdot \underbrace{(\frac{S}{H^+} - \frac{1}{2\pi} \sin \frac{2\pi S}{H^+})}_{k_{\text{Stab}}} - \underbrace{(\frac{S^{\prime}}{H^+} - \frac{1}{2\pi} \sin \frac{2\pi S^{\prime}}{H^+})}_{\text{Kompensiertes} \delta k}_{\text{der Anfangsstabstel-}
$$

- Stabstellung (S = 0 eingefahren, S =  $H^+$  ausgefahren)  $S$
- $H_{+}$ effektive Corehöhe
- $S<sup>t</sup>$ Stabstellung zu Beginn der Rechnung

 $\delta k_{\text{max}} = \delta k_{\text{auggether}} - \delta k_{\text{eingerfahren}}$ *b*k<sub>2</sub> zusätzliche Reaktivität (z. B. Störfall)  $\lambda$ <sub>Stab</sub>  $bezogen aut S = 0$ *òk* bezogen auf den stat. Anfangszustand b) Bestimmung von Some and alle and a series and  $S = S' + v \cdot t'$ t' reine Fahrzeit der Stabgruppe seit Beginn der Rechnung<br>Bestimmt der Rechnung v konstante Antriebsgeschwindigkeit (+ bemende deutet Ausfahren) en een meer we **Contract Contract** 

Die Stäbe fahren am Anfang der Rechnung. Sobald

 $\label{eq:2.1} \mathcal{L}(\mathcal{H}_\bullet) = \mathcal{L}(\mathcal{L}(\mathcal{H}_\bullet) \otimes \mathcal{L}(\mathcal{H}_\bullet)) \otimes \mathcal{L}(\mathcal{H}_\bullet) \otimes \mathcal{L}(\mathcal{H}_\bullet)$  $\left(\frac{1}{Q}\frac{dQ}{dt}\right)$  < P<sub>min</sub> (kleinste Periode), bleiben sie nach Ablauf der Verzögerungszeit t<sub>v</sub> stehen, bis  $P_{\text{max}}$  erreicht und wiederum  $t_{\text{v}}$  verstrichen ist. Dann fahren sie wieder.

II. Bedeutung der Eingabegrößen

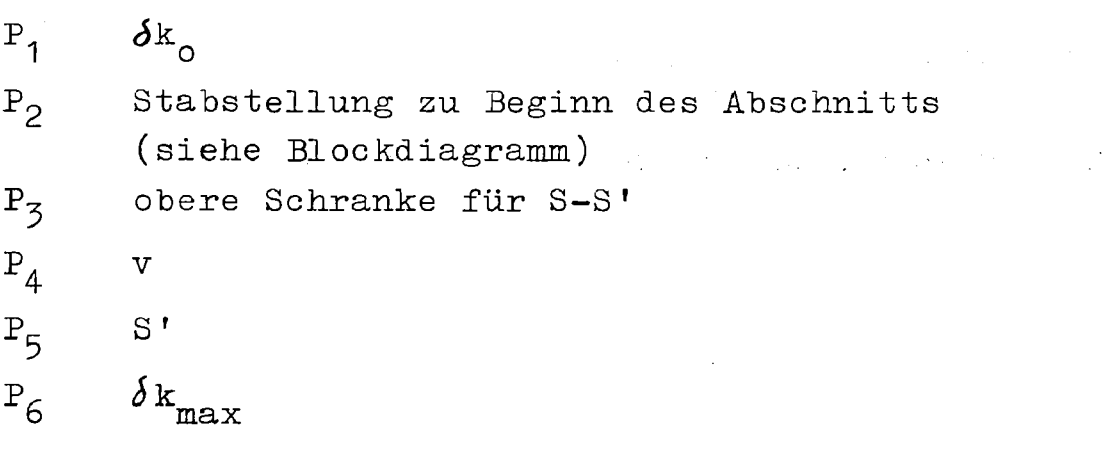

 $H^*$ ,  $P_{min}$ ,  $P_{max}$  und  $t_v$  werden in Karte 11 eingelesen  $(c_{M3}, c_{M4}, c_{M5} \text{ und } c_{M8}).$ 

Fall 3:  $(T_{Agsol1}$  = Sollwert der Gasaustrittstemperatur)

 $T_{A\sigma$ soll nach Standardformel (101); daraus  $\delta$ k nach der Regelbedingung (95).

Karte 9

6E12.5

für die Berechnung der Gaseintritts-Parameter  $P_k$ ,  $k_{max} \le 6$ temperatur  $T_{Eg}$ .

Fall 1: (Vorgegebene Gaseintrittstemperatur  $T_{E, \sigma}$ )

 $T_{E\sigma}$  nach Standardformel (101).

Fall 2: (Einfache Näherung für die Rückkoppelung des Dampferzeugers; quasistationär)

 $T_{Eg}$  = P<sub>1</sub> - P<sub>2</sub> · T<sub>Ag</sub> - P<sub>3</sub> · Q<sub>AB</sub>

Fall 3: (Regelung der Gasaustrittstemperatur)

TAgsoll (Sollwert der Gasaustrittstemperatur) nach Standardformel (101). Daraus T<sub>F.o</sub> nach der Regelbedingung (96).

Karte 10

 $I<sub>4</sub>$ 

Anzahl  $v_M$  der "mechanischen Parameter"

Karte 11

6E12.5

 $C_{Mv}$ ,  $v = 1... v_M$ .

Bedeutung der bisher festgelegten Parameter:

 $C_{M1}$  Zeitkonstante in sec für die Leistungsregelung durch den Massenstrom bei  $T_{\text{Ag}}-T_{\text{Eg}}=$  600 $^{\circ}$ C; d.h. mit (94):

$$
\frac{1}{C_{M1}} = K_f \gamma^* c_{pk} .600
$$

C<sub>M2</sub> Zeitkonstante in sec für die Regelung der Gasaustrittstemperatur durch die Gaseintrittstemperatur; d.h. mit  $(96b)$ :

$$
C_{M2} = \frac{\beta_{M1}}{\alpha_{M1} K_T}
$$

C<sub>M3</sub> H<sup>+</sup> (effektive Corehöhe) für Stabausfahren mit  $P_{min}$ (kleinste Periode) Periodenabschaltung M4 <sup>-</sup>min *Έ (größte* Periode)  $\sigma_{M5}$   $P_{\text{max}}$  $\rm{C_{M6}}$  $\mathbb{T}_{\texttt{Egmin}}$ ; d.h.untere für die Gaseintrittstemperatur bei Regelung der Schranke Gasaustrittstemperatur T $_{\ell}$  $C_{\text{M7}}$ **<sup>T</sup>Egmax;** d.h. obere  $\overline{\phantom{a}}$ durch die Gaseintritts-Schranke  $temperature$   $T_{\rm{B}}$ . temperatur T-p .<br>Temperatur T-p .<br>T-p .  $C_{MB}$  t<sub>v</sub>(Verzögerungszeit) für Stabausfahren mit Periodenabschaltung  $\sim$  m  $\sim$  T lease steam  $\pm$ 

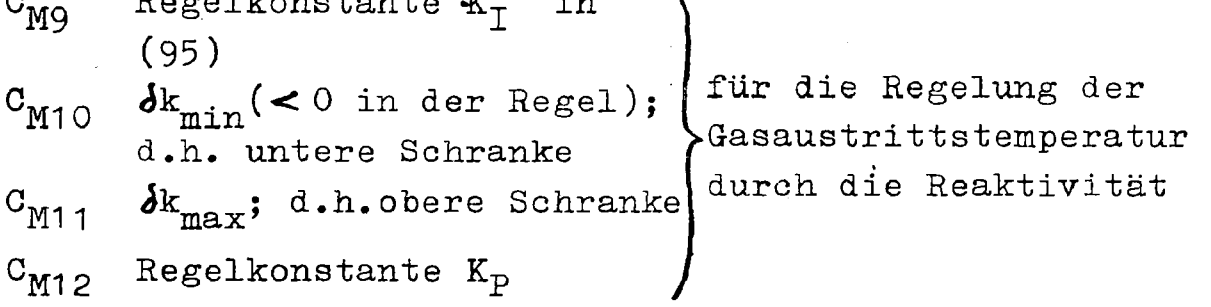

```
Karte 12.1.....12.n
6E12.5 
M_{\text{Bri}};
                               (Schwermetallmassen in den Schalen
            1 = 1, \ldots, 6,j = 1...n.
                              i = 1...6 der Kugelsorte j)
So viele Karten 12, wie in Karte 1 Kugelsorten angegeben sind.
Bei DYNLA nur eine Karte 12.
Karte 13
                            \mathcal{L}^{\mathcal{L}}(\mathcal{L}^{\mathcal{L}}) and \mathcal{L}^{\mathcal{L}}(\mathcal{L}^{\mathcal{L}}) and \mathcal{L}^{\mathcal{L}}(\mathcal{L}^{\mathcal{L}}) and \mathcal{L}^{\mathcal{L}}(\mathcal{L}^{\mathcal{L}})Leerkarte 
Karte 14
2014 
Ansatz 1: n mal die Festkommazahl 2
Ansatz 2: \qquad \qquad \mathcal{V}_{\text{Brj}}, \; \; \text{j = 1...}Karte 15.1....15.n
6E12.5 
Parameter für die Berechnung der Temperaturabhängigkeit der
Brennstofftemperaturkoeffizienten. 
Ansatz 1: T_{Brjo}; r_{Brjo}; K_iAnsatz 2: T_{\text{Brio}}; A_{\text{Br}\ \mathcal{V}}; wobei v = 1 \ldots. \mathcal{V}_{\text{Br}i}Bei DYNLA erscheint beim Kontrollausdruck T<sub>Bro</sub> unter dem
Namen TBRV entsprechend dem dortigen FORTRAN-Symbol.
Namen TBRV entsprechend dem dortigen FORTRAN-Symbol.
Karte 16
14 
Ansatz 1: 2
Ansatz 2:
                  v_{\rm M}
```
 $-55 -$ 

Karte 17 6E12.5 Parameter für die Berechnung der Moderator-Koeffizienten. Ansatz 1: Ansatz 2: <sub>Mo</sub>; Γ<sub>Mo</sub>; Μ  $T_{\rm M_0}$ ; A Mo' *Ηχ>* ' wobei *V*= 1.... *V*<sub>M</sub> Karte 18 4E12.5  $\sqrt{x_1}$ ;  $\sqrt{x_2}$ ;  $\sqrt{x_{\text{Sm}}}$ ;  $\mathcal{L}_2$  (Xenon-Rückkoppelungskoeffizienten, Sm 149 -Rückkoppelungskoeffizient und *¿<sup>2</sup>* aus Gleichung (41a).  $\epsilon$  2 entfällt bei DYN. (In DYN wird (41a) nicht ausgewertet.) Karte 19 6E12.5  $F_c$ ; H; A<sub>1</sub>; A<sub>2</sub>; A<sub>R</sub>; k<sub>B</sub>  $A_1$ ,  $A_2$  und  $A_R$  sind in Abschnitt 2.7 erläutert.  $A_1$  =  $A_{1,1}$  der he iße sten Kugelsorte. Karte 19 bei DYNLA 6E12.5  $F_c$ ; H;  $\Delta t$ ; frei; frei;  $k_g$ *Åt* ist die Schrittweite der quasistationären Rechnung. Karte 20 6E12.5  $r_i$ , mit i = 1... 6<sup>2</sup> Karte 21 E12.5, 112  $\mathrm{r}_\mathrm{B} ; \ \mathrm{n}_\mathrm{B1}$ Karte 22 6112  $N_{i}$ , j = 1.... n

```
Karte 23 (1996) and the Company of the Company of the Company of the Company of the Company of the Company of the Company of the Company of the Company of the Company of the Company of the Company of the Company of the Com
                                                                      \label{eq:2.1} \mathcal{L}(\mathcal{L}^{\mathcal{L}}(\mathcal{L}^{\mathcal{L}})) = \mathcal{L}(\mathcal{L}^{\mathcal{L}}(\mathcal{L}^{\mathcal{L}})) = \mathcal{L}(\mathcal{L}^{\mathcal{L}}(\mathcal{L}^{\mathcal{L}})) = \mathcal{L}(\mathcal{L}^{\mathcal{L}}(\mathcal{L}^{\mathcal{L}}))6E12.5 
A_i, j = 1....n
Bei DYNLA entfällt Karte 23 .
Karte 24
                                                                    \mathbf{r} = \left\{ \mathbf{r} \in \mathbb{R}^d \mid \mathbf{r} \in \mathbb{R}^d \right\}14 
Anzahl der Komponenten des Kühlgases (1 oder 2).
Karte 25
6E12.5 
\begin{array}{cccc} \kappa_{k1}; & \gamma_{k02}; & c_{pk1}; & c_{pk2}; & \kappa_{1} \end{array};Wenn das Kühlgas nur eine Komponente enthält, und in DYNLA immer
entfallen \texttt{\%}_{\text{ko2}}, \texttt{\ c}_{\text{pk2}}, \texttt{\ M}_{\texttt{1}} und \texttt{\ M}_{\texttt{2}}Karte 26
6E12.5 
   \ell_{\rm ko1} ; s \eta_1; \lambda_{\rm ko1}; a \lambda_1 ; s \lambda_1 ; b \lambdaKarte 27
6E12.5 
   1ko2<sup>; s</sup> η2<sup>;</sup> 1<sub>ko2</sub>; <sup>a</sup> λ<sub>2</sub>; s λ<sub>2</sub>; <sup>b</sup>λ
Bei DYNLA entfällt Karte 27.
Karte 28.1...28.n
6E12.5 
                                                     (Wärmeleitfähigkeit der Schalen i = 1...6
   λ± j s i = 1.... 6 ,
                    j = 1...nder Kugelsorte j)
```
 $-57 -$ 

So viel Karten 28, wie in Karte 1 Kugelsorten angegeben sind. Bei DYNLA nur eine Karte 28. Karte 29.1....29.n 6 El 2 . 5  $S_{i,j}$ , i = 1....6,  $j = 1... n$  | (Dichte der Schalen i = 1....6 der Kugelsorte j) So viel Karten 29, wie in Karte 1 Kugelsorten angegeben sind Bei DYNLA nur eine Karte 29. Karte 30.1....30.n 6E12.5  $^{\circ}$ c $_{\texttt{i}\texttt{i}}$ , i = 1....6, | (spez. Wärme der Schalen i = 1....6 der j = 1....n Kugelsorte j) So viel Karten 30, wie in Karte 1 Kugelsorten angegeben sind bei DYNLA nur eine Karte 30. Karte 31 6E12.5  $\eta_{\text{Gr}}$ ;  $\zeta_{\text{Gr}}$ ;  $c_{\text{Gr}}$ ;  $\delta$ a;  $\overline{\psi}$ ;  $\epsilon$ Bei DYNLA entfällt  $\int a$ . Karte 32 6B12.5  $y_j$ ;  $\overline{y}_x$ ;  $\lambda_j$ ;  $\lambda_x$ ;  $\sigma_x$ ;  $F_{Qcon}$ 

Karte 33

314, 2A4, 14

Anzahl  $v_{\text{max}}$  der Zeitschranken t<sub>LV</sub> (siehe Blockdiagramm); Kriterium für "neuer Abschnitt" (siehe Blockdiagramm) (1: Beispiel zu Ende, 2: neuer Abschnitt); "Protokollschalter" für DYN und DYNLA; Kennung<sup>+</sup> für Spaltleistung; Kennung für Restwärme ; "ProtokollSchalter" für Unterprogramm QUASI bei DYNLA. "Protokollschalter :" 1 Protokoll über den Ablauf der Rechnung 2 nur Eingabe und Ergebnisse ausgedruckt Bei DYN entfällt der "Protokollschalter" für QUASI. Karte 34 6E12.5 t<sub>Lν</sub>, ν= 1.... ν<sub>max</sub>, wobei t<sub>L1</sub> den Beginn des Abschnittes bedeutet. Karte 35 6E12.5 Parameter für die Berechnung von  $Q_{\text{Rest}}$  nach (15):  $\kappa_1$ ; t<sub>2</sub>; t<sub>3</sub>;  $\kappa_4$ ;  $\kappa_5$ ; rrei.

Bedeutung der Kennungen: Der Anfangsbuchstabe des 4-Zeichenwortes erscheint in der Ausgabetabelle neben der Leistung

 $- 60 -$ 

 $\mathcal{N}^{(1)}$  and  $\mathcal{N}^{(2)}$  are  $\mathcal{N}^{(3)}$  and  $\mathcal{N}^{(4)}$ Karte 3 6  $\mathcal{L}^{\text{max}}_{\text{max}}$  and  $\mathcal{L}^{\text{max}}_{\text{max}}$  and  $\mathcal{L}^{\text{max}}_{\text{max}}$ 6E12.5  $x_{10}$ ;  $x_{20}$ ;  $y_{0}$ ; Sm ; Pm . (Anfangswerte für Xenon und Jod, Samarium und Promethium) Bei DYN entfallen Sm<sup>1</sup> und Pm<sup>1</sup>.  $\sim 25\,\mu\mathrm{m}^{-1}$  $\label{eq:2} \mathcal{L}_{\text{max}} = \mathcal{L}_{\text{max}} + \mathcal{L}_{\text{max}} + \mathcal{L}_{\text{max}} + \mathcal{L}_{\text{max}}$ Karte 37  $\mathcal{L}_{\mathbf{L}}$  , and 6E12.5 Parameter  $P_1 \ldots P_6$  für die Berechnung des Druckes als Funktion der Zeit nach der Standardformel (101). Karte 37 bei DYNLA:  $\label{eq:2.1} \mathcal{L}^{\mathcal{A}}(\mathcal{A})=\mathcal{L}^{\mathcal{A}}(\mathcal{A})=\mathcal{L}^{\mathcal{A}}(\mathcal{A})=\mathcal{L}^{\mathcal{A}}(\mathcal{A})=\mathcal{L}^{\mathcal{A}}(\mathcal{A})=\mathcal{L}^{\mathcal{A}}(\mathcal{A})$ 6E12.5  $y_{Pm}$ **;**  $\lambda_{Pm}$  **;**  $G_{Sm}$ Karte 38 6E12.5 and  $\frac{1}{2}$  and  $\frac{1}{2}$  and  $\frac{1}{2}$  $\label{eq:2.1} \frac{d\mathbf{r}}{d\mathbf{r}} = \frac{1}{2} \sum_{i=1}^n \frac{d\mathbf{r}}{d\mathbf{r}} \left[ \frac{d\mathbf{r}}{d\mathbf{r}} \right] \left[ \frac{d\mathbf{r}}{d\mathbf{r}} \right] \left[ \frac{d\mathbf{r}}{d\mathbf{r}} \right] \left[ \frac{d\mathbf{r}}{d\mathbf{r}} \right] \left[ \frac{d\mathbf{r}}{d\mathbf{r}} \right] \left[ \frac{d\mathbf{r}}{d\mathbf{r}} \right] \left[ \frac{d\mathbf{r}}{$ Parameter  $P_1 \ldots P_6$  für die Berechnung der Konzentration des Gases 2 (z.B. H<sub>2</sub>0-Dampf) als Funktion der Zeit nach der Standardformel (101). Karte 38 bei DYNLA 6E12.5  $\mathfrak{S}_{\mathsf{Pm}}$ 148 M ;  $\mathfrak{S}_{\mathsf{Pm}}$ 148;  $\mathfrak{S}_{\mathsf{Cm}}$ 148 ; Pm<sup>148M</sup> ; Pm<sup>148</sup> ; Sm<sup>148</sup> .

#### Ausgabe

Nach den Eingabewerten werden in Form von Tabellen folgende Größen ausgegeben: . Zeit t; $Q_{AB}$ ;  $\bar{m}$ ;  $\delta k$ ;  $T_{i,j}$ , i = 1....6, j = 1....n ;

$$
T_{as\delta j}
$$
,  $j = 1...n$ ;  $T_{Eg}$ ;  $T_{Ag}$ ;  $T_g$ ;  $T_B$ ;  $T_{OB}$ ;  $X_1$ ;  $X_2$ ;  $\hat{Y}_Q = \frac{B - \hat{Y}}{1}$ ;

 $\sqrt{k'}$   $\lambda_{ck}c_k$ ; Reaktorperiode; Volumenstrom; p; k<sub>c2</sub>; T<sub>M</sub>; T<sub>Br</sub> (=  $T_{\text{Br}^{\dagger}}$  über N<sub>j</sub> gemittelt); maximale Kugeltemperatur und maximale Kugeloberflächentemperatur mit Angabe der Höhe, Schale und Kugelsorte; Radiales Maximum der Gasaustrittstemperatur.

Der Anfangsbuchstabe der Kennung für Spaltleistung bzw. Restw-ärme (siehe Karte 33) wird links neben Q ausgedruckt.

"EXC.a" in der Spalte für die Reaktorperiode bedeutet: Absolutbetrag der Periode ist größer als a (= gerundeter Wert).

Abweichende Ausgabe in DYNLA:

Statt der Werte ab Volumenstrom einschließlich wird ausgedruckt :

Mittlere Konzentrationen von Jod, Xenon, Promethium und Samarium.

#### 6. Literatur

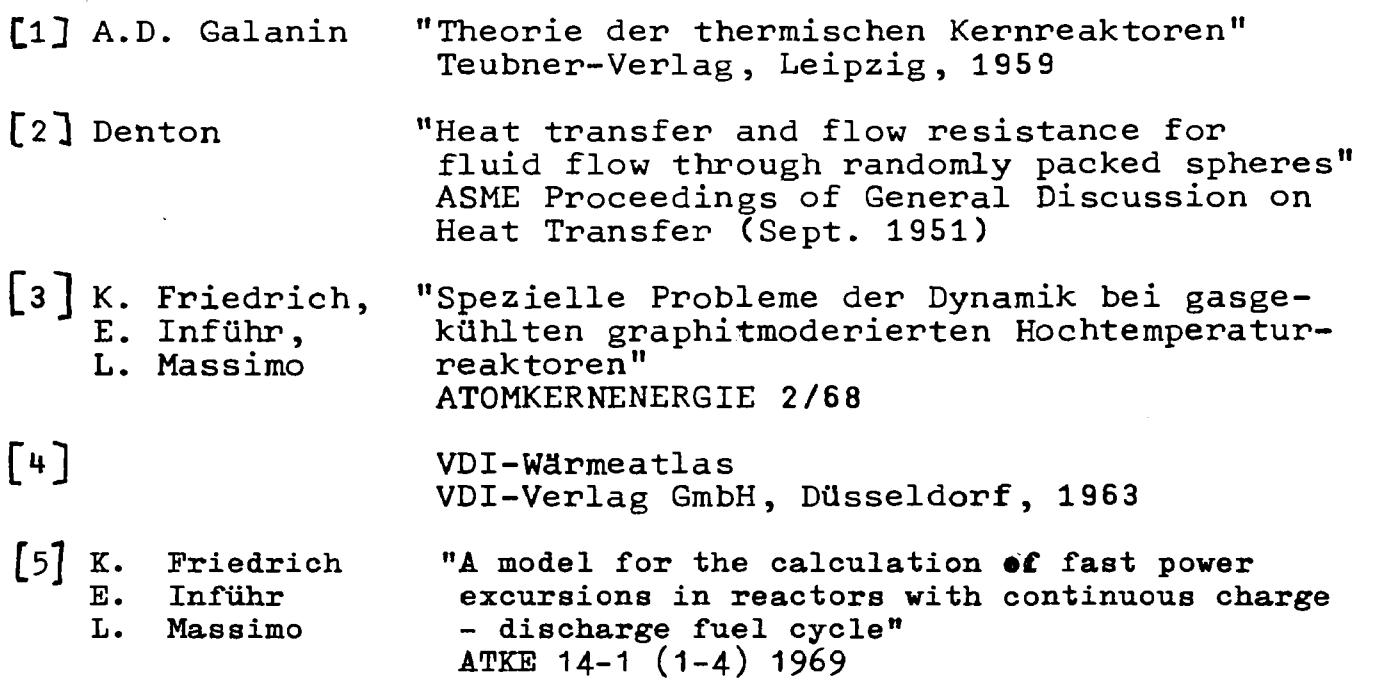

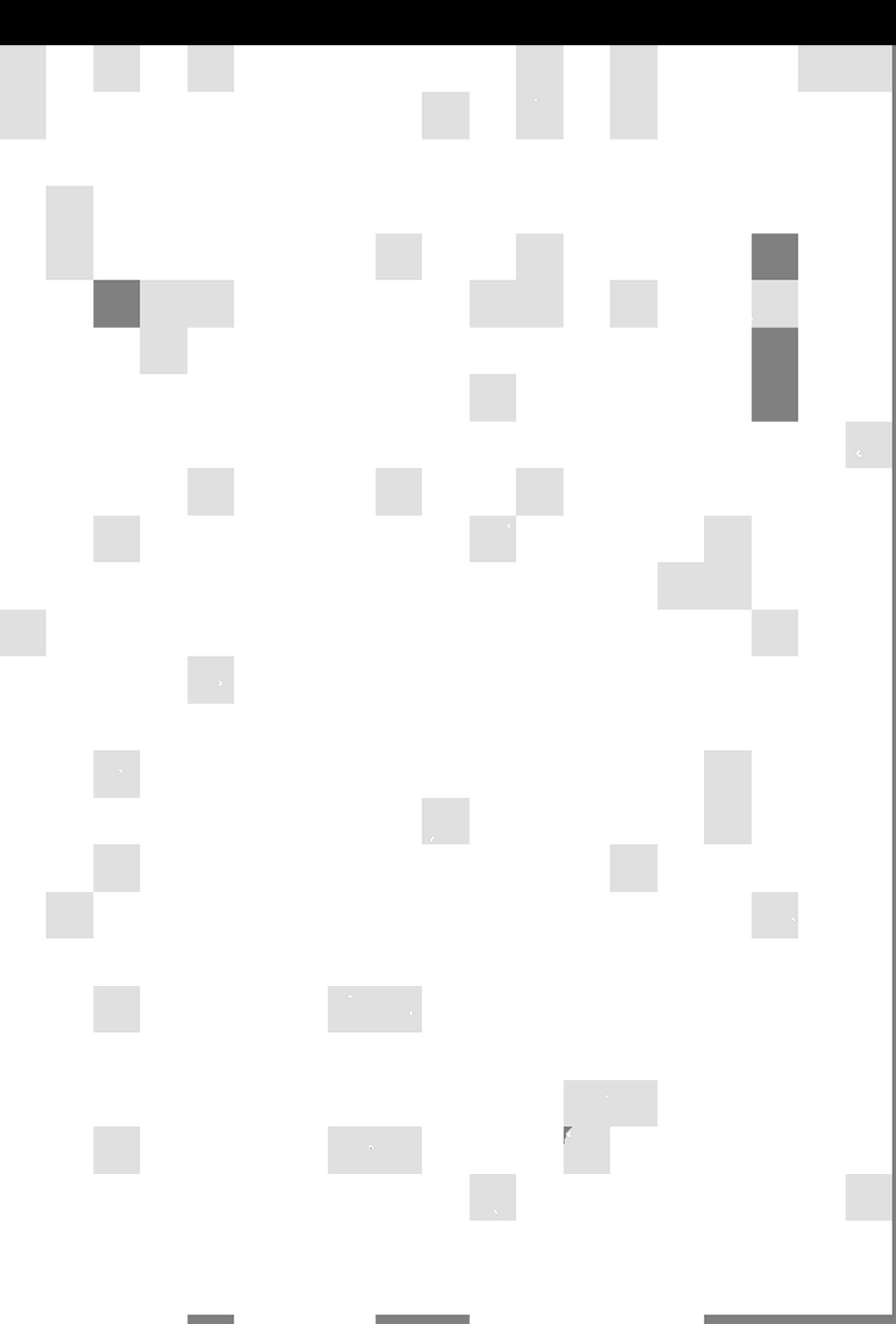

**AN UNSERE LESER** 

Alle Euratom-Berichte werden nach Erscheinen in der von der Zentralstelle für Information und Dokumentation (CID) herausgegebenen Monatszeitschrift EURATOM INFORMATION angezeigt. Abonnements (1 Jahr : DM 60) und Probehefte sind erhältlich bei:

**Handelsblatt GmbH** "Euratom Information" Postfach 1102 D-4 Düsseldorf (Deutschland)

oder

Centrale de vente des publications des Communautés européennes 37, rue Glesener **Luxembourg** 

Erkenntnisse verbreiten ist soviel wie Wohlstand verbreiten - ich allgemeinen Wohlstand, nicht den individuellen meine den Reichtum - denn mit dem Wohlstand verschwindet mehr und mehr das Böse, das uns aus dunkler Zeit vererbt ist.

**Alfred Nobel** 

## **VERTRIEBSSTELLEN**

Alle Euratom-Berichte sind bei folgenden Stellen zu den auf der ersten Rückseite des Umschlags<br>angegebenen Preisen erhältlich (bei schriftlicher Bestellung bitte die EUR-Nummer und den Titel,<br>die beide auf der ersten Umsch

#### CENTRALE DE VENTE DES PUBLICATIONS DES COMMUNAUTES EUROPEENNES 37, rue Glesener, Luxembourg (Compte chèque postal Nº 191-90)

**BELGIQUE - BELGIË** MONITEUR BELGE<br>40-42, rue de Louvain - Bruxelles<br>BELGISCH STAATSBLAD<br>Leuvenseweg 40-42 - Brussel

**DEUTSCHLAND BUNDESANZEIGER** Postfach - Köln 1

**FRANCE** 

SERVICE DE VENTE EN FRANCE DES PUBLICATIONS DES COMMUNAUTES EUROPEENNES 26, rue Desaix - Paris 15<sup>°</sup>

**ITALIA** LIBRERIA DELLO STATO<br>Piazza G. Verdi, 10 - Roma **LUXEMBOURG** CENTRALE DE VENTE<br>DES PUBLICATIONS DES<br>COMMUNAUTES EUROPEENNES<br>37, rue Glesener - Luxembourg

**NEDERLAND** STAATSDRUKKERIJ<br>Christoffel Plantijnstraat - Den Haag

**UNITED KINGDOM** H. M. STATIONERY OFFICE P. O. Box 569 - London S.E.1

> EURATOM - C.I.D. 29, rue Aldringer Luxembourg

CDNA04278DEC